## GPU COMPUTING LECTURE 11 - STENCIL COMPUTATIONS

Kazem Shekofteh kazem.shekofteh@ziti.uni-heidelberg.de Institute of Computer Engineering Ruprecht-Karls University of Heidelberg Inspired from lectures by Holger Fröning

# STENCIL COMPUTATIONS

- Iterative kernel that updates regular arrays based on a certain pattern
	- Pattern is called stencil (6-point stencil in the example)
- Applications
	- Image processing (blob analysis) (1)
	- Solving Partial Differential Equations (PDE) (2)
	- Computational Fluid Dynamics (CFD) for science and engineering
- For irregular grids see Finite Element Methods (FEM)

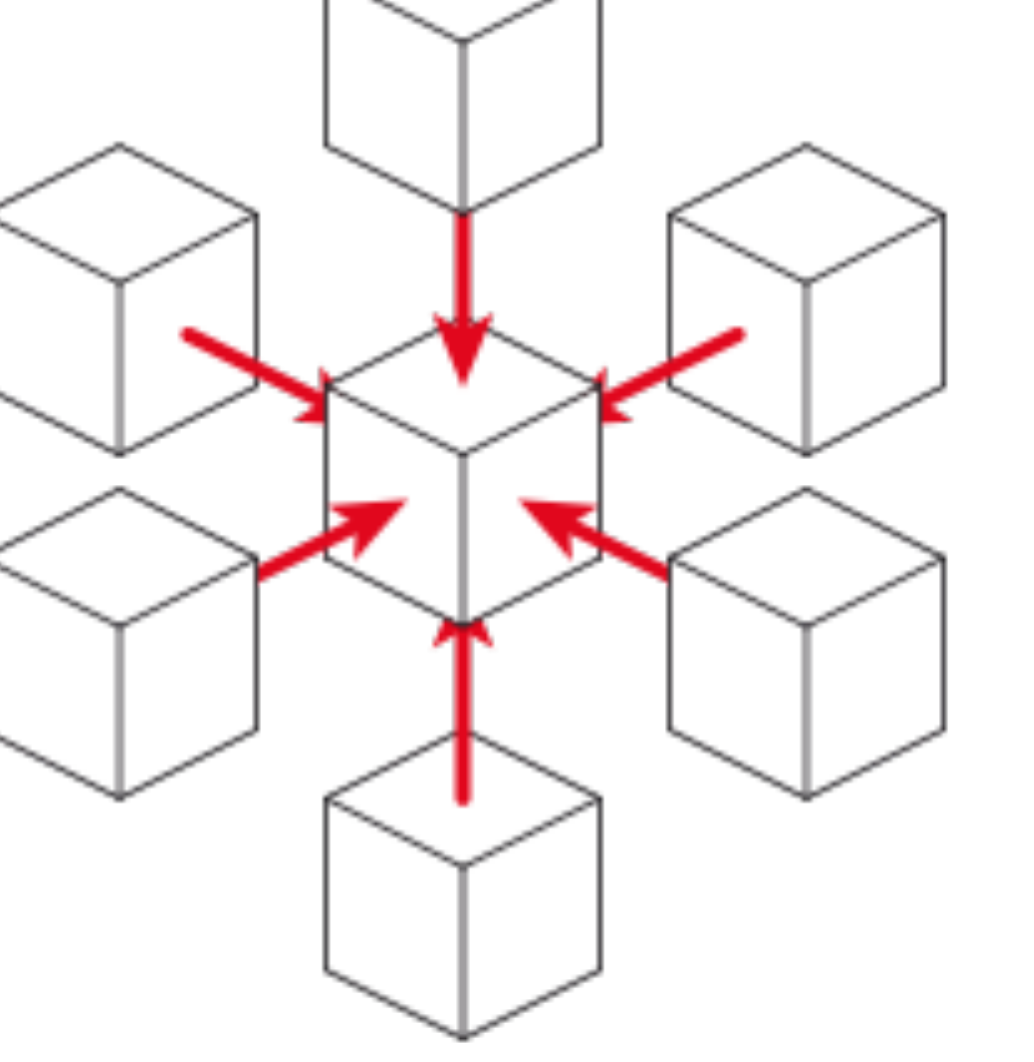

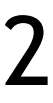

*Source[:wikipedia.org](http://wikipedia.org)*

## IMAGE PROCESSING – CONNECTED COMPONENT LABELING

# CONNECTED COMPONENT LABELING

Objective: identify connected areas in this image

Motivation: more meaningful patterns or areas that are easier to process

In the output, each component (segment) is identified by a different color (value)

4-way or 8-way connectivity

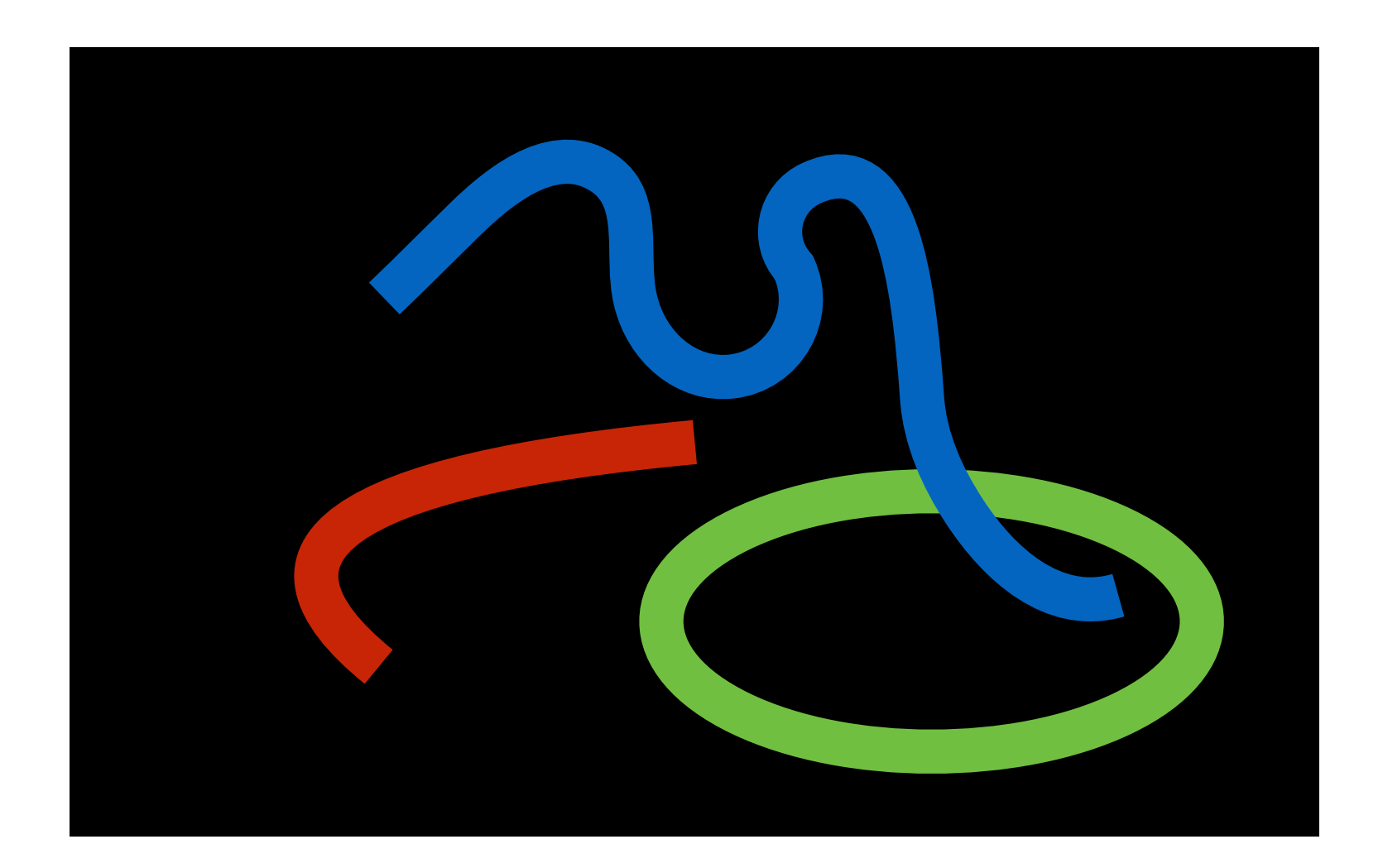

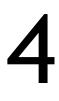

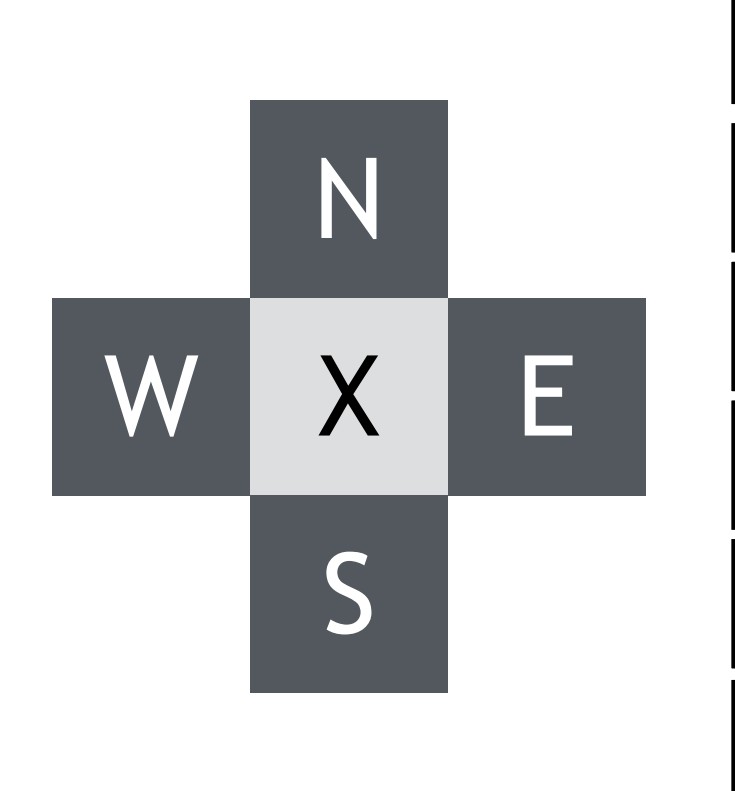

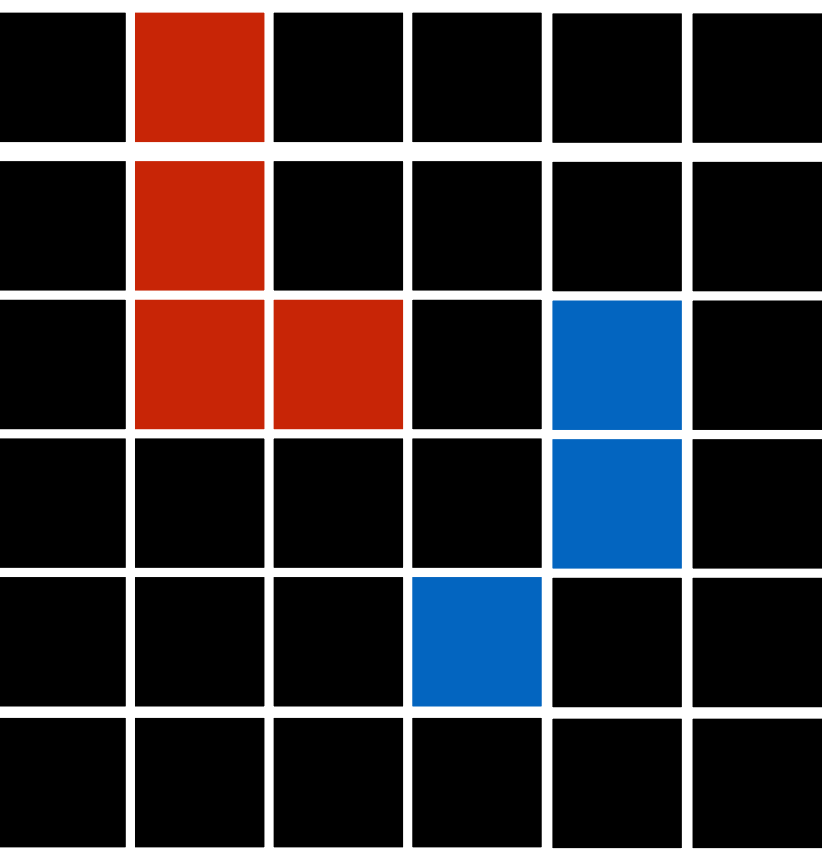

# CONNECTED COMPONENT LABELING

- Threshold: convert color to b/w bitmap
- Label: walk sequentially through the pixels
	- For each pixel, use a stencil to identify neighbour pixels and their segment label
	- If valid segments are present, use lowest label
	- If not, assign a new segment label
- Merge: merge labels to reduce them to a minimal set Output: each pixel labeled to the segment it belongs
- to
- **Objectives** 
	- As few segments as possible -> less iterations -> **sequential** processing
	- As **parallel** as possible -> more iterations but independency

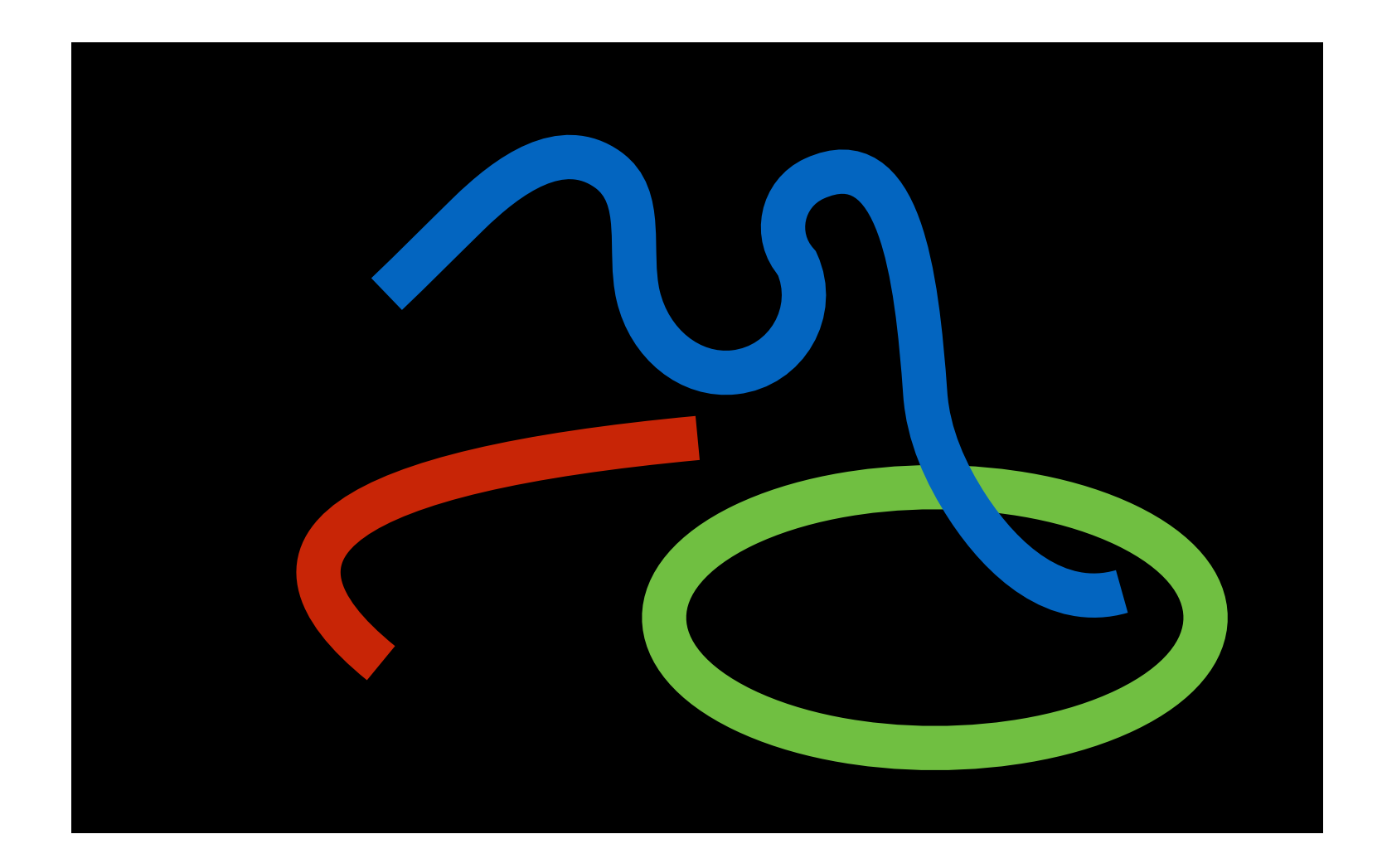

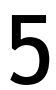

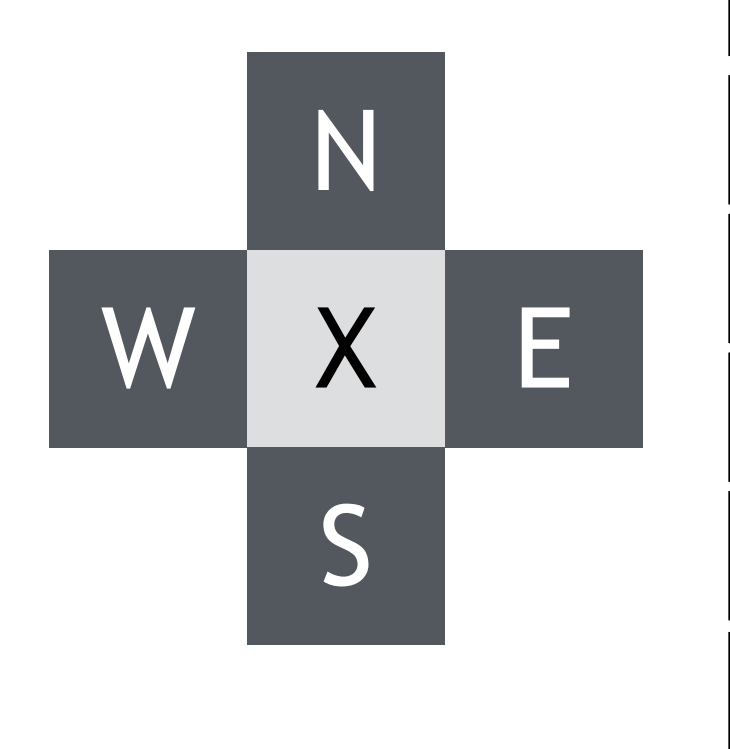

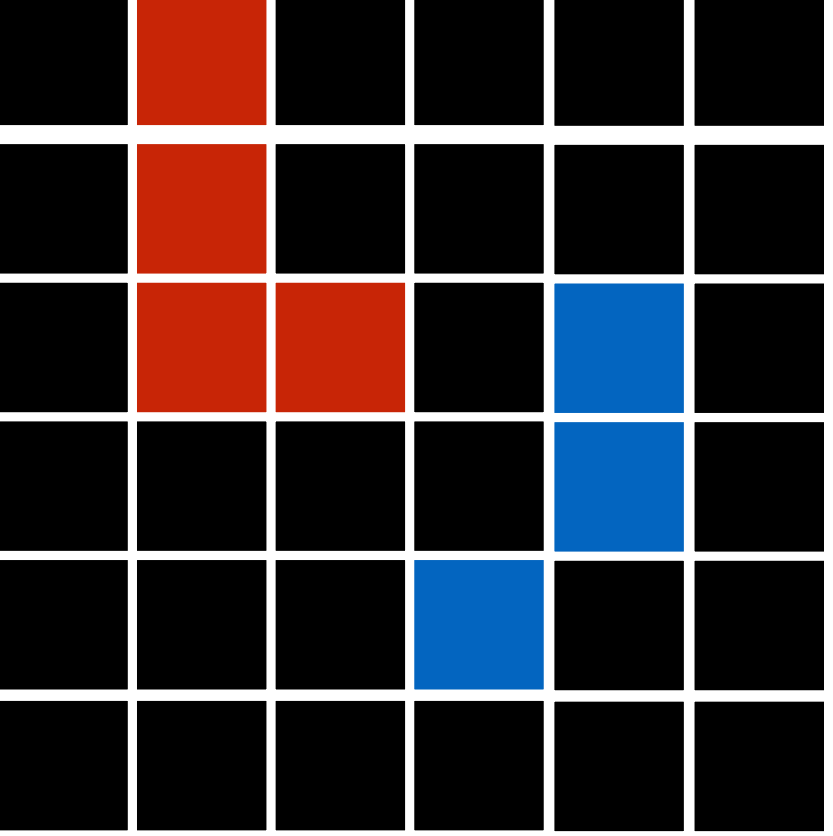

# THRESHOLD/INITIAL LABELING

Threshold to b/w image

For GPU, set initial labels in parallel

Exploits parallelism, but creates more labels

Later reduction necessary

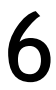

```
|if ( x := 0 ) {
   if ( tid[N] ) return tid[N];
   if ( tid[W] ) return tid[W];
   if ( tid[S] ) return tid[S];
   if ( tid[E] ) return tid[E];
   // more for the 8pt stencil
   return getNewTid();
}
return 0;
```
 $x = ($  $\frac{r+g+b}{2})$  $\frac{3}{3}$   $\rightarrow$  thres)?1 : 0

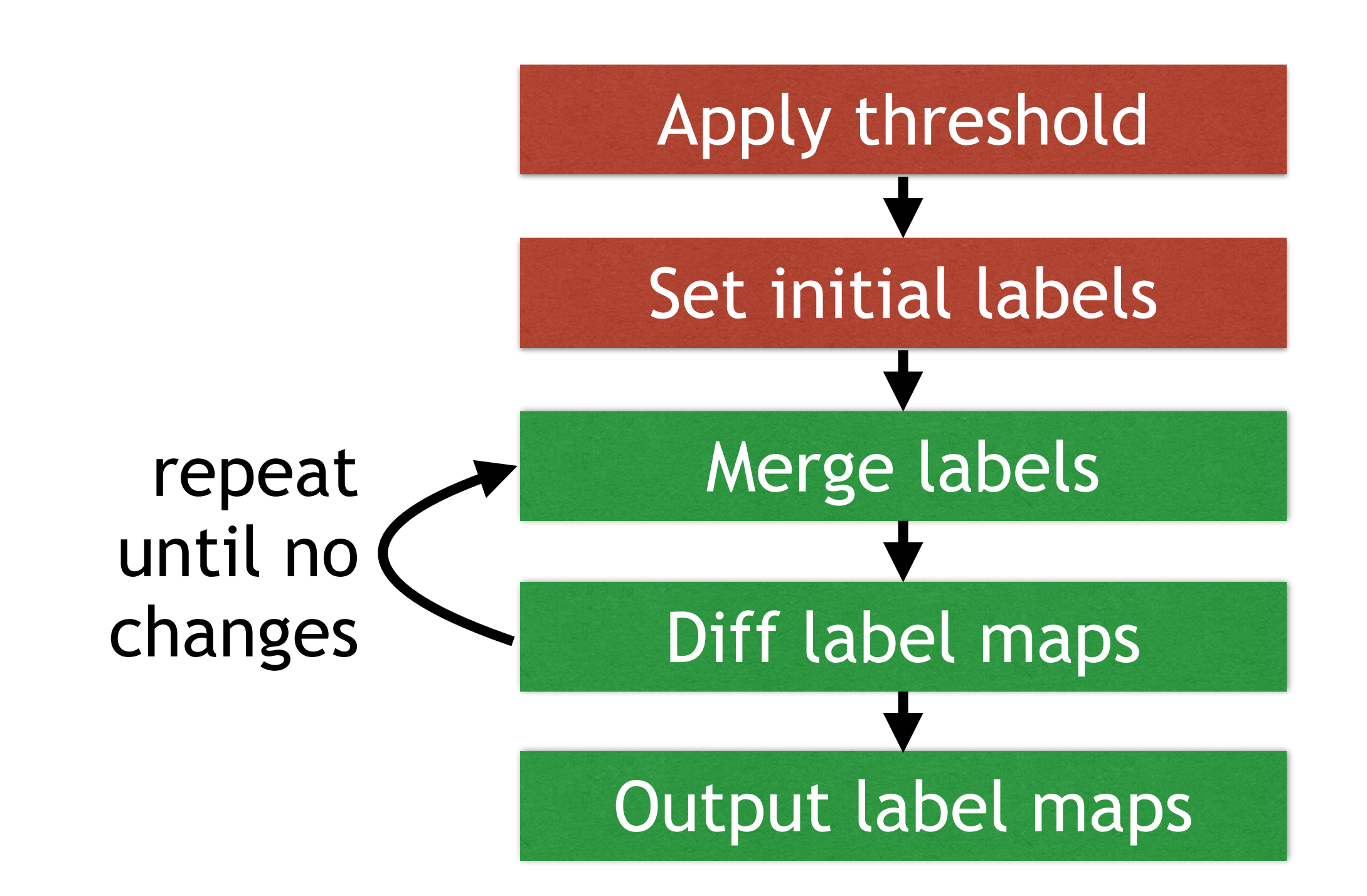

## MERGING/DIFF

## Merge labels

## Diff labels

```
if ( tid[N] < x ) return tid[N];
|if (tid[W] < x ) return tid[W];
if ( tid[S] < x ) return tid[S]; 
|if (tid[E] < x ) return tid[E];
//also NW, NE, SW, SE for the 8pt stencil
```
Either compare to shadow array Or set flag upon changes

7

return x;

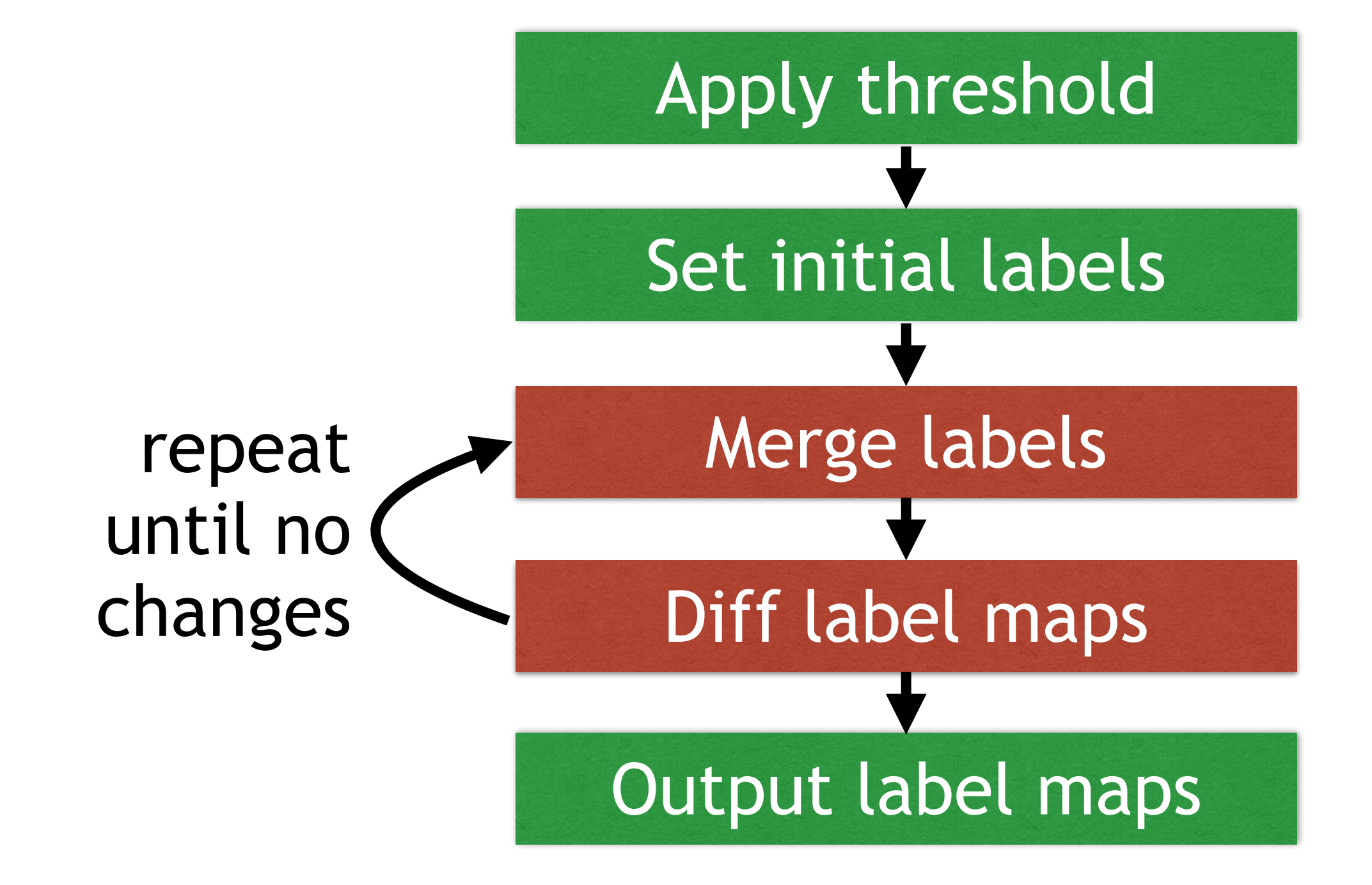

# NAIVE MERGING

Iteration i (already updated), previous iteration  $i-1$ 

## major column major Column

Marching order is a trade-off between

Marching order observes values from different iterations  $(i, i-1)$ 

Row major order: more cache hits (intrathread locality)

Column major order: better coalescing (inter-thread locality, typically more important)

One thread per pixel

Each thread reads {N,W,S,E}

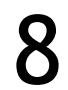

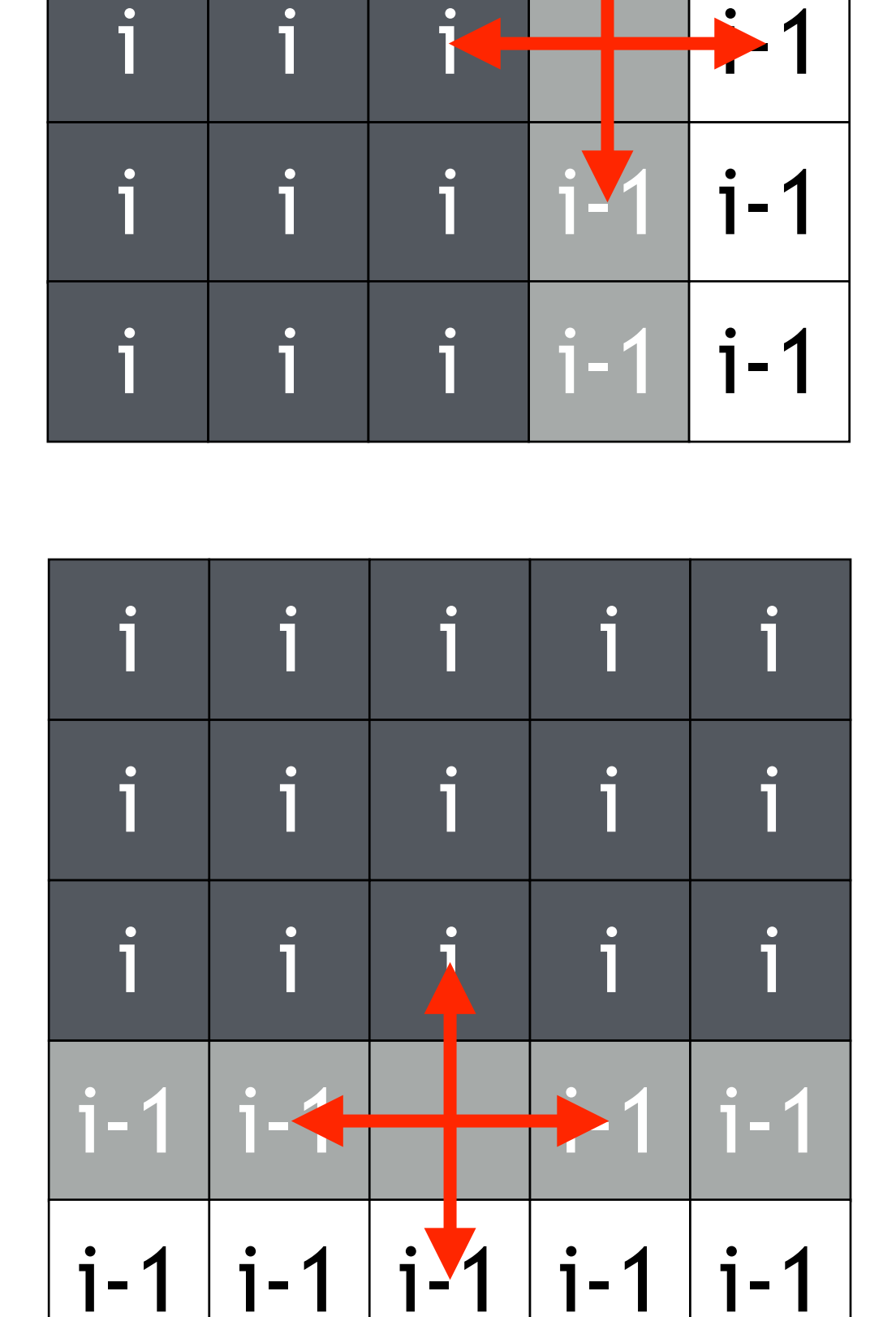

i i i i i i i i 1

row major

 $i$  | i-1 | i-1

# DIAGONAL MERGING

## Using diagonals

Diagonal better as more elements are already updated

-> less iterations

Still wasteful as elements are read multiple times and no re-use is exploited

Similarities to stencil computations

column majorcolumn major

Gauss-Seidel: optimal for sequential processing (less iterations)

Jacobi: better for parallel processing (less dependencies)

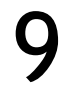

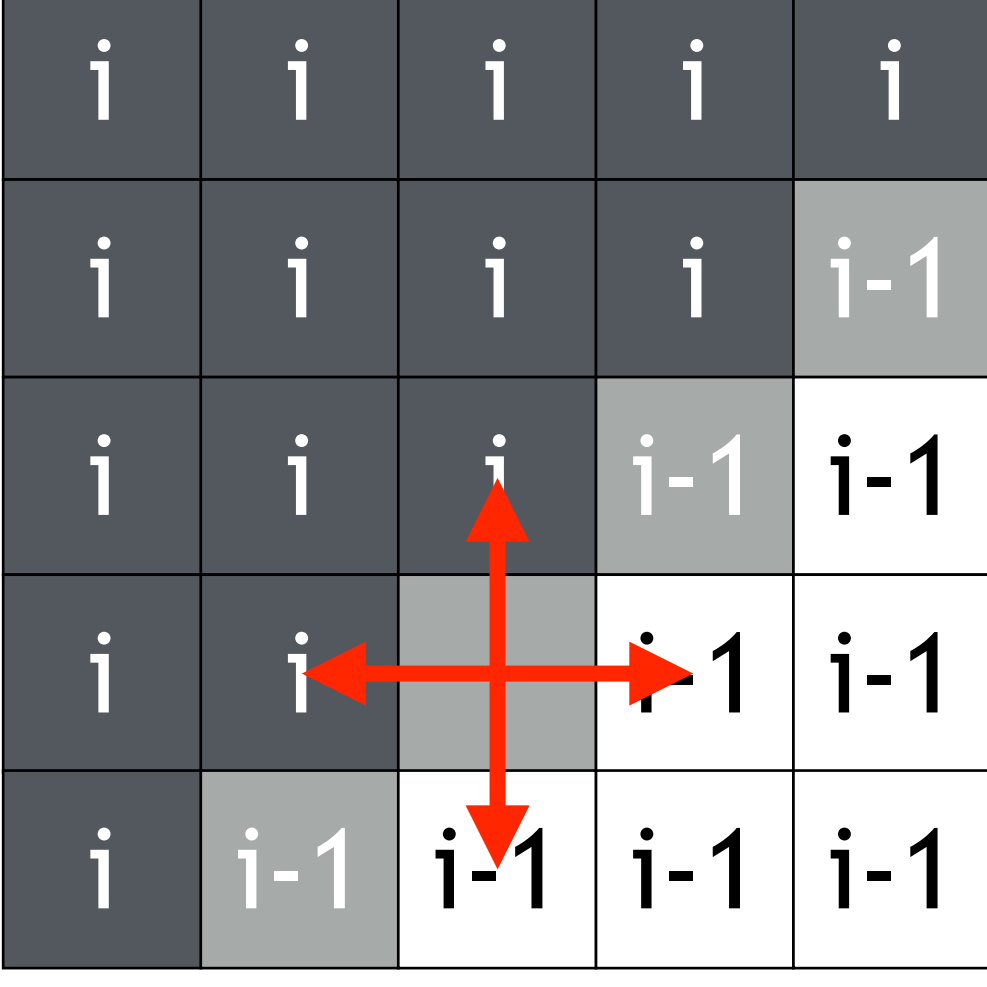

# WAVEFRONT MERGING

## Wavefronts

Each thread processes an element

Storing previous elements in shared memory to reduce memory contention Here: stencil distance of 1 -> keep one element in shared memory

# column majorcolumn major

For many recent GPUs, this optimization is already close to peak

### 10

## front

new, in cache

new, out of cache

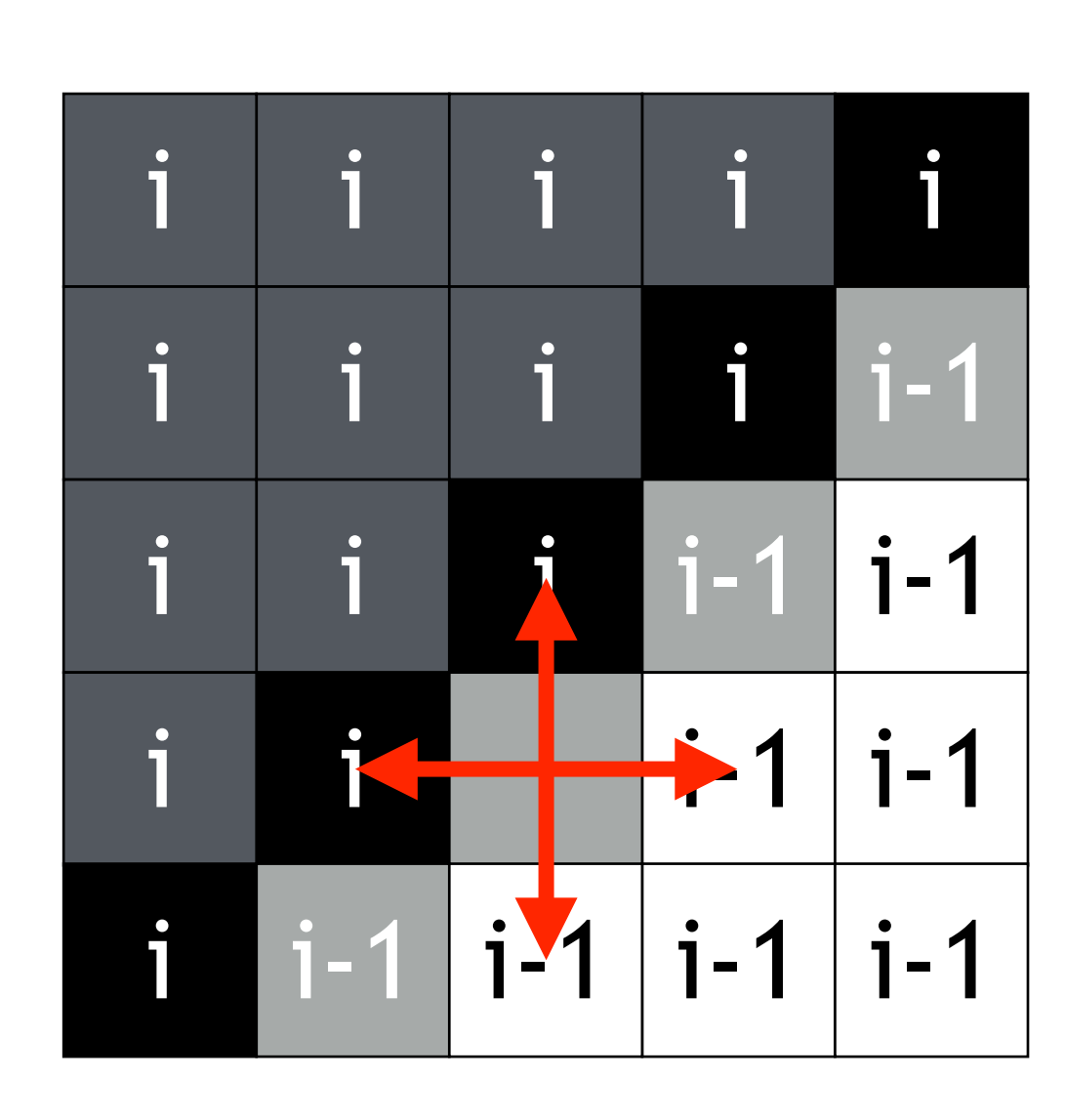

## WAVEFRONT MERGING FOR LARGER STENCIL

- Wavefronts cache subimages in shared memory
- Loop is divided into three phases
	- Fill
	- Steady state
	- Drain
- Inefficient in the first and last phase
	- Similar to pipeline fill/flush

11

## front

new, in cache

new, out of cache

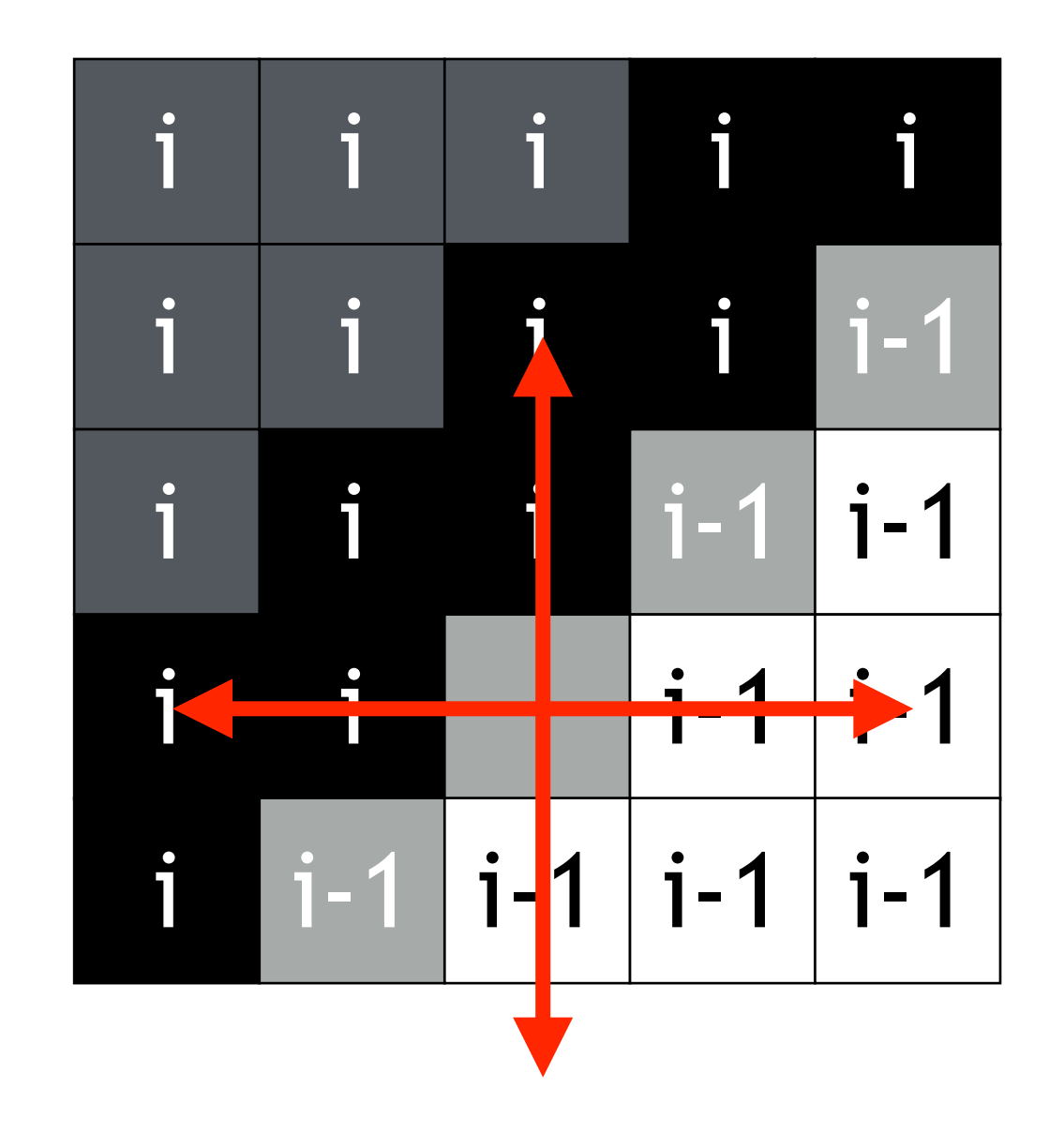

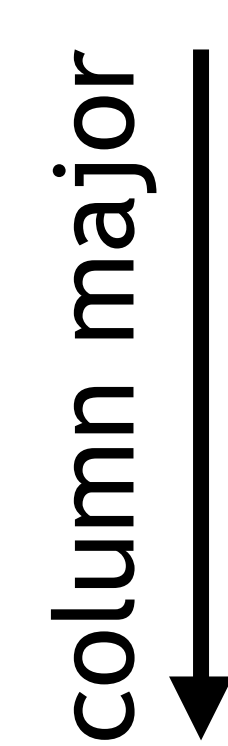

## APPLICATION EXAMPLE

Tracking of infrared markers Find center of gravity FPGA implementation Real-time constraints -> optimizations to reduce number of iterations

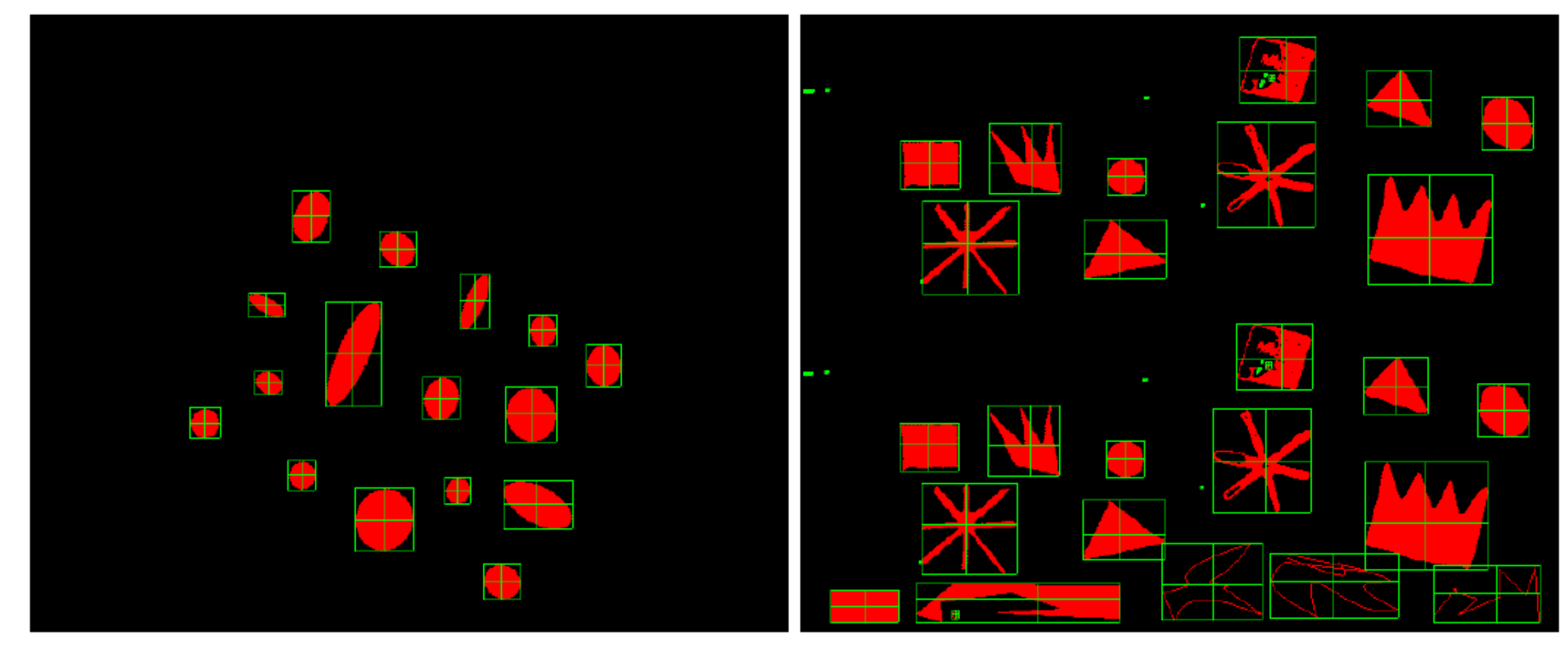

 $(a)$  8 labels, 16 blobs

 $(b)$  16 labels, 47 blobs

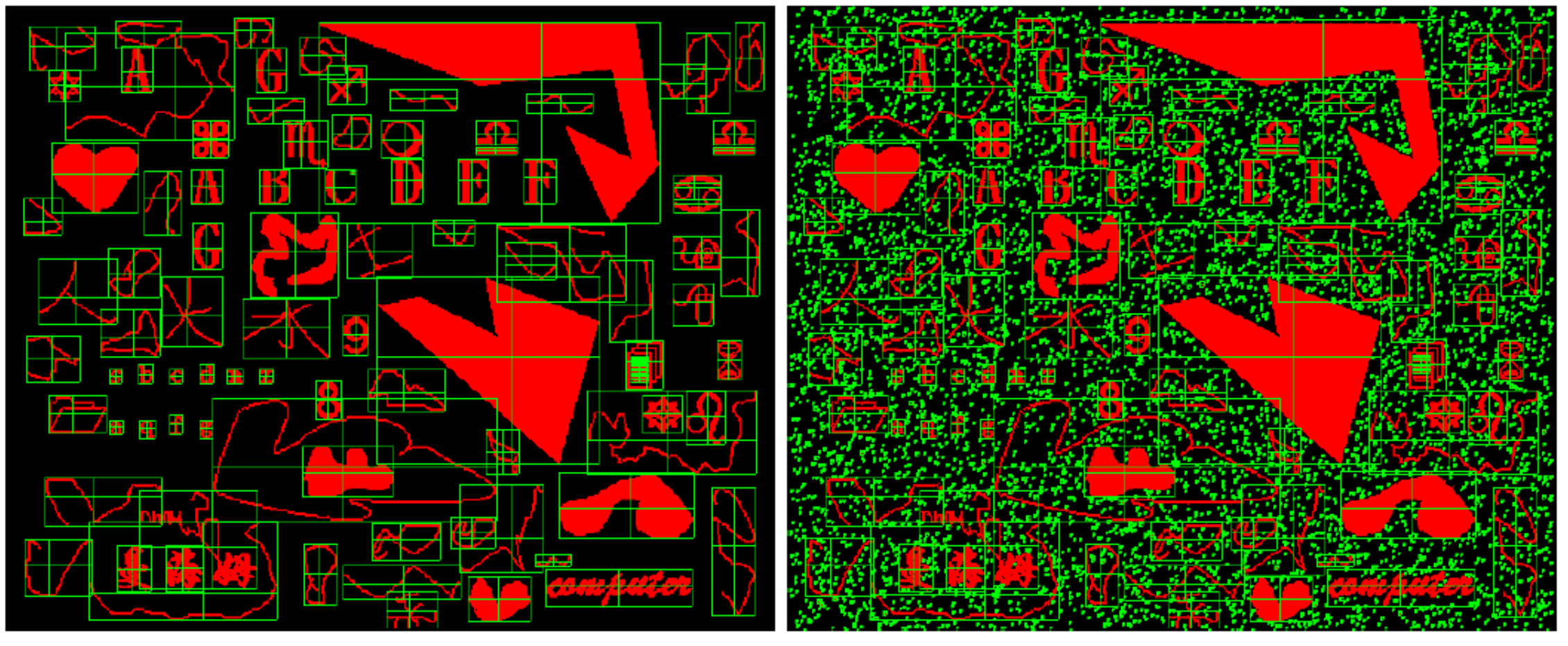

 $(c)$  32 labels, 96 blobs

 $(d)$  64 labels, 5759 blobs

PhD thesis of Yuning Yang, University of Heidelberg, 2012 12

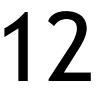

# PARTIAL DIFFERENTIAL EQUATIONS

(Partial) differential equations widely used

- Partial: function of multiple independent variables
- Engineering, physics, biology, economics, chemistry
- Heat transfer, Newtonian gravity, seismic wave propagation, electrostatics
- Finite-difference methods (FDM) approximate a solution using finite difference equations
	- Taylor's polynomial
	- Approximation of the derivative (spaci
	- Multi-variable functions

# PARTIAL DIFFERENTIAL EQUATIONS (PDE)

### 14

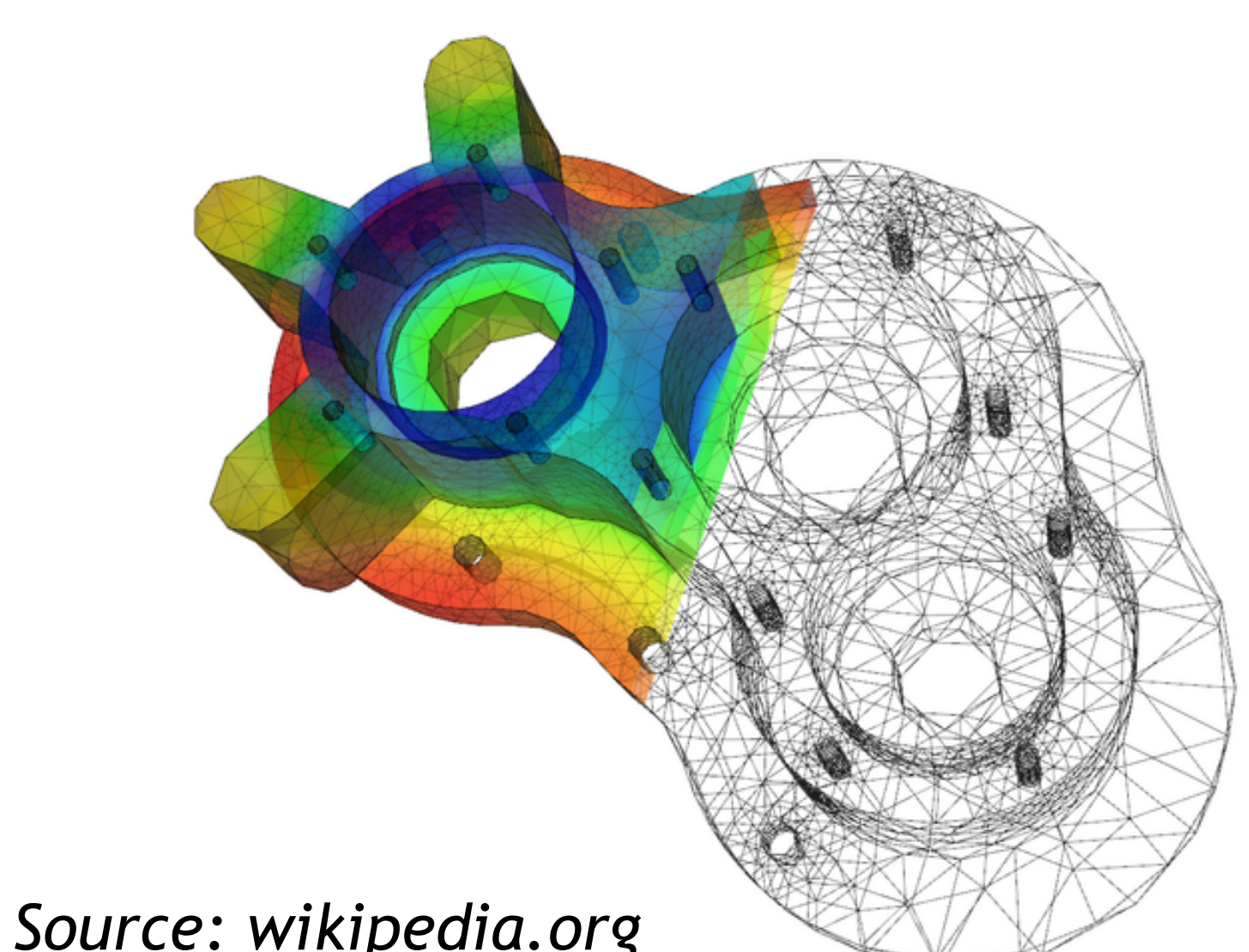

*d*

$$
\frac{d}{dx}f(x) = f_x = \lim_{k \to 0} \frac{f(x+k) - f(x)}{k}
$$

$$
\mathsf{ing}\ \mathsf{k})
$$

*k*

$$
\int \frac{dx}{dx} f(x, t) = f_x = \lim_{k \to 0} \frac{f(x + k, t) - f(x, t)}{k}
$$

 $f_x \approx \frac{f(x+k)-f(x)}{k}$ 

## FINITE DIFFERENCES

## Forward difference is intuitive

 $f_{x, fwd} \approx \frac{1}{f}$ 

Both have errors of O(k), likely with different signs though  $\rightarrow$  Central difference with  $O(k^2)$  by averaging both formulas

## Backwards difference is an alternative

 $\int x, bwd \approx \frac{d}{dx}$ 

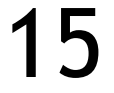

$$
\frac{f(x) - f(x - k)}{k}
$$

$$
\frac{f(x+k)-f(x)}{k}
$$

$$
f_x \approx \frac{f_{x, fwd} + f_{x, bwd}}{2} = \frac{f(x+k) - f(x-k)}{2k}
$$

# FINITE DIFFERENCES

 $x_i = ih; i = 0,1,2,\ldots,$ *L h* Based on the differences k and h, define grid points

## Multi-variable function f

h k  $U_{i,j}$   $U_{i+1,j}$ 

 $|U_i, j+1|$ 

 $|U_{i+1,i+1}|$ 

I.e., time advances in steps of k, and (1D) space is discretized at evenly spaced points h Also valid for a multi-dimensional space

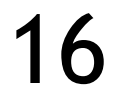

$$
\frac{d}{dx}f(x,t) = f_x \approx \frac{f(x+h,t) - f(x,t)}{h}
$$

$$
\frac{d}{dt}f(x,t) = f_t \approx \frac{f(x,t+k) - f(x,t)}{k}
$$

### $t_j = jk; j=0,1,2,\ldots,$ *T k*  $x \in [0, L]; t \in [0, T]$

c is thermal conductivity, or how fast heat is transported through material For a single dimension: If there was a heat or chemical source:  $u_t = c \cdot u_{xx} + g(x, t)$  $\frac{u}{dt}u - c \cdot \Delta u = 0$   $\Delta u = \nabla^2 u =$  $d^2$  $\frac{d}{dx^2}u +$  $d^2$  $\frac{d}{dy^2}u +$  $d^2$  $\frac{d}{dz^2}u$  $u_t = c \cdot u_{xx}$ 

# Describes the heat transfer over time *d*

Many equations that involve 1 time derivative and 2 spatial derivatives are parabolic The methods introduced here will work for most of them

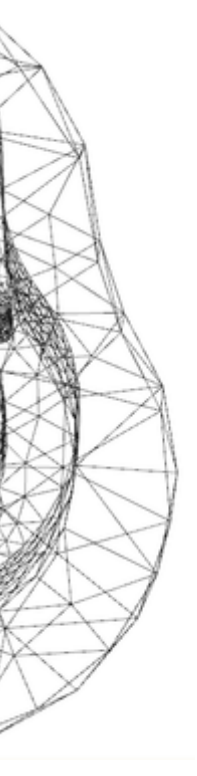

# THE HEAT EQUATION

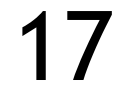

*Source: [wikipedia.org](http://wikipedia.org)*

## A COMMON APPROXIMATION OF THE 2ND ORDER PARTIAL DIFFERENCE

Taylor series of  $f(x)$  at a number  $x_0$ :  $f(x) = f(x_0) + f'(x_0)$  $f''(x_0)(x-x_0)+\frac{f''(x_0)}{2!}$  $\frac{(\infty)}{2!} (x - x_0)$ 

Expand and approximate for both directions:  $\Delta x = x - x_0 : f(x_0 + \Delta x) = f(x_0) + f'$  $f(x + \Delta x) \approx f(x) + f'$  $f''(x)$ <br>(*x*) $\Delta x + \frac{f''(x)}{2!}$ 

 $f(x + \Delta x) \approx f(x) + f(x) + \frac{f(x)}{x}$ 

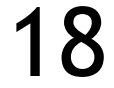

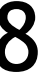

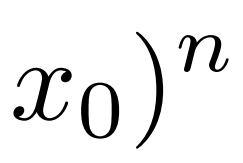

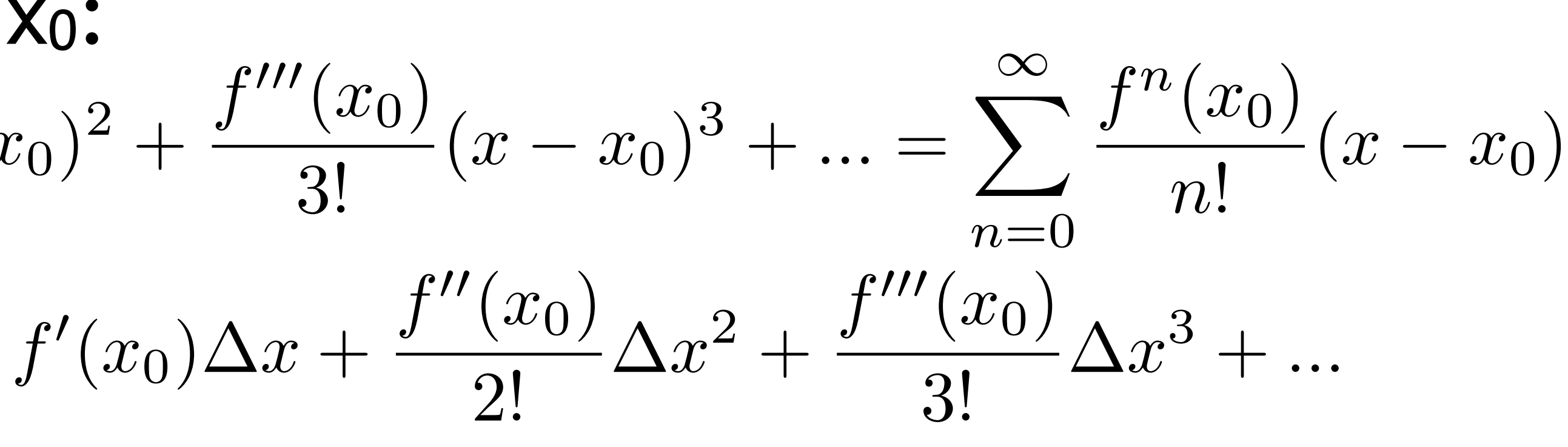

$$
f'(x) \Delta x + \frac{f''(x)}{2!} \Delta x^2 \qquad f(x - \Delta x) \approx f(x) - f'(x) \Delta x + \frac{f''(x)}{2!} \Delta x^2
$$

$$
f'(x) \Delta x \approx f(x) + \frac{f''(x)}{2!} \Delta x^2 - f(x - \Delta x)
$$

$$
\approx f(x) + f(x) + \frac{f''(x)}{2!} \Delta x^2 - f(x - \Delta x) + \frac{f''(x)}{2!} \Delta x^2
$$

$$
f''(x) \approx \frac{f(x + \Delta x) - 2f(x) + f(x - \Delta x)}{\Delta x^2}
$$

# EXPLICIT METHOD

## Replace the heat equation with the difference equation Forward difference for t, central difference for x  $u_t = c \cdot u_{xx}$

## Explicit methods produce a formula for time step j+1 based on step j

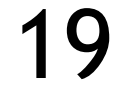

$$
u_{t} = \frac{u(x, t + k) - u(x, t)}{k}; u_{xx} = \frac{u(x + h, t) - 2u(x, t) + u(x - h, t)}{h^{2}}
$$
  
**Discretize based on**  $u_{i,j} = u(x_{i}, t_{j})$   
**Solve this for the next time step j+1**  

$$
\frac{u_{i,j+1} - u_{i,j}}{k} = c \frac{u_{i+1,j} - 2u_{i,j} + u_{i-1,j}}{h^{2}}
$$
  

$$
u_{i,j+1} = ru_{i-1,j} + (1 - 2r)u_{i,j} + ru_{i+1,j}; r = \frac{ck}{h^{2}}
$$

$$
u_{t} = \frac{u(x, t + k) - u(x, t)}{k}; u_{xx} = \frac{u(x + h, t) - 2u(x, t) + u(x - h, t)}{h^{2}}
$$
  
**Discretize based on**  $u_{i,j} = u(x_{i}, t_{j})$   
**Solve this for the next time step j+1**  

$$
\frac{u_{i,j+1} - u_{i,j}}{k} = c \frac{u_{i+1,j} - 2u_{i,j} + u_{i-1,j}}{h^{2}}
$$
  

$$
u_{i,j+1} = ru_{i-1,j} + (1 - 2r)u_{i,j} + ru_{i+1,j}; r = \frac{ck}{h^{2}}
$$

# LIMITATIONS OF THE EXPLICIT METHOD

- Increasing time or spatial resolution
	- -> Amount of grid points increases -> more computations
- Increasing time or spatial resolution introduces numerical errors
	- -> solution can be unbounded unless time steps are small
- Original formula written using a matrix equation (spatial vector)
- Suppose  $U_i$  is the vector of correct values at time step  $t_i$ , and  $E_i$ is the error of the approximation. Then:

- Eigenvalue of  $A^k < 1$  -> error diminishes over time, > 1 -> error increases It can be shown that the eigenvalue is smaller than 1 for:
	- h<sup>2</sup> is the problem if higher resolutions are required, as k has to be very small then
- -> Otherwise stability problems

 $u_{i,j+1} = r u_{i-1,j} + (1-2r) u_{i,j} + r u_{i+1,j}; r =$ 

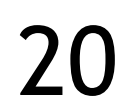

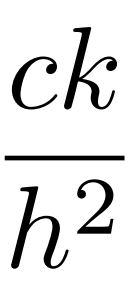

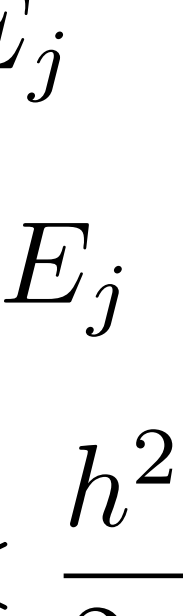

$$
u_{j+1} = Au_j
$$
  

$$
u_{j+1} = AU_j + AE_j
$$
  

$$
u_{j+k} = A^k U_j + A^k E_j
$$
  

$$
r = \frac{ck}{h^2} < 0.5 \text{ or } k < \frac{h^2}{2c}
$$

# FROM EXPLICIT TO IMPLICIT METHOD

Explicit methods compute a single value for each data point at t=t+k

Require impractically small time steps to keep the error in the result bounded

Implicit methods instead compute all points at t=t+k by solving a system of equations

Each data point at time t provides an equation for time t+k

Assume m space points, there are m-2 equations and m-2 unknown values; therefore it can be solved with standard methods

-> Much more computationally intensive

But also much more numerically stable

Computationally intensive -> GPUs

- $cn$  =
- 
- 
- 
- 
- 

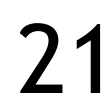

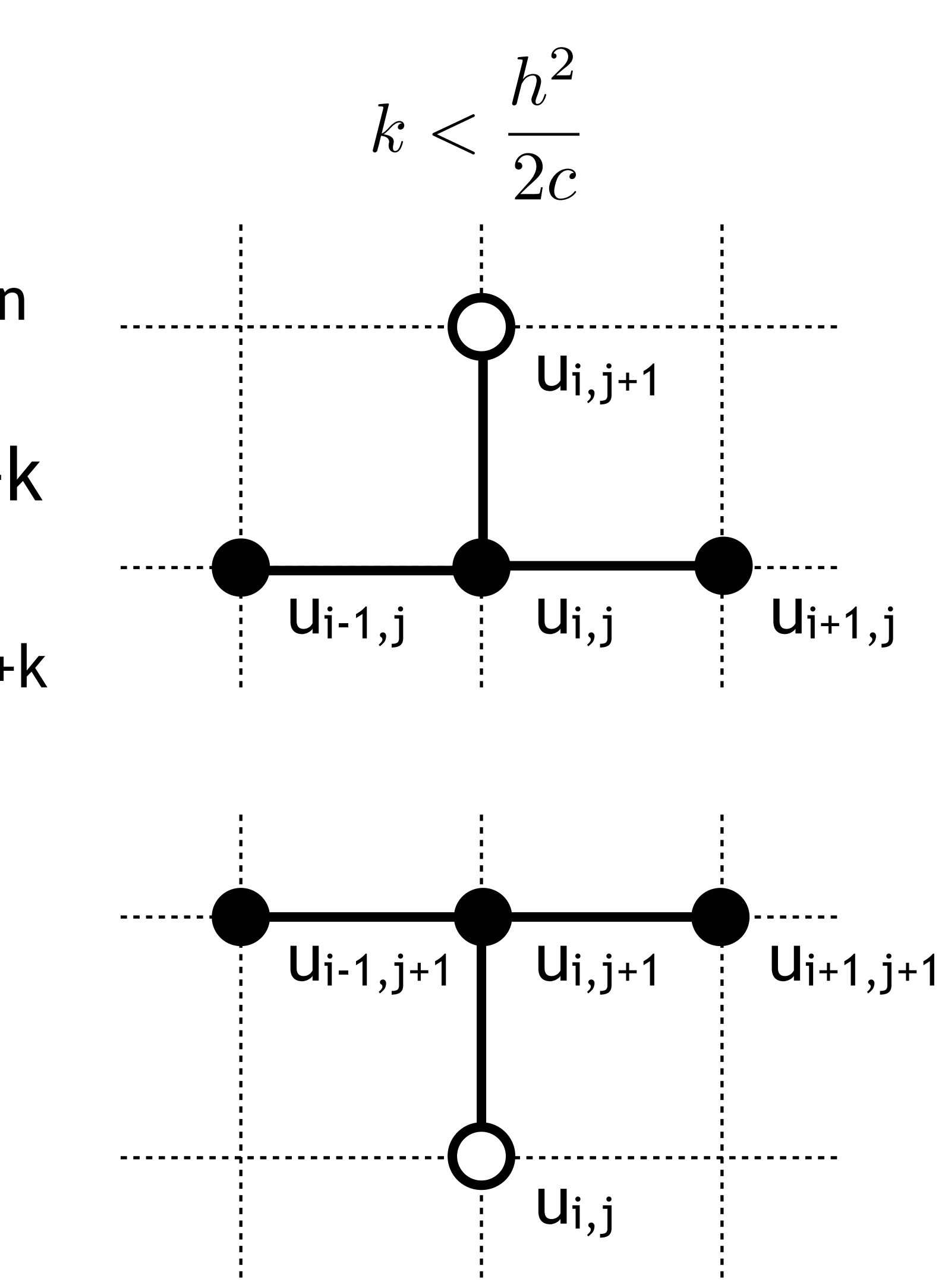

# IMPLICIT METHOD

- $u_{i,j+1} = ru_{i-1,j} + (1$
- If we approximate  $u_{xx}$  and  $u_t$  rath backwards difference for  $u_t$ , we  $u_{i,j} = -ru_{i-1,j+1} + (1 +$
- This stencil defines three output points for one input point Thus, for each output point we need 3 equations Relationship is linear Solving a linear equation system Matrix multiply important here

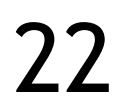

$$
(-2r)u_{i,j+1} - ru_{i+1,j+1}; r = \frac{ck}{h^2}
$$

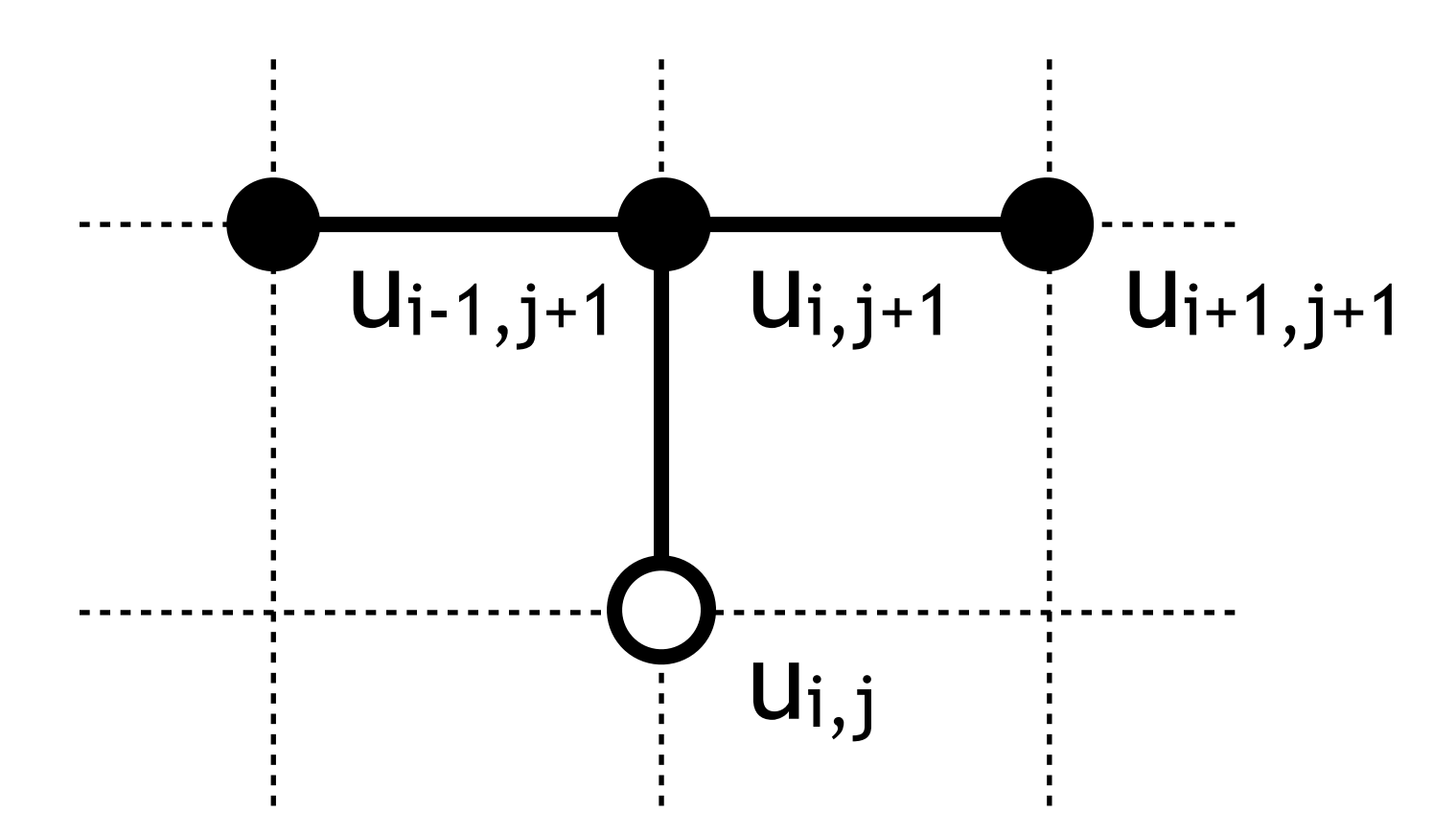

$$
-2r)u_{i,j} + ru_{i+1,j}; r = \frac{ck}{h^2}
$$
  
Per at t<sub>j+1</sub> instead of t<sub>j</sub>, and using a  
obtain:

Implicit

## IMPLICIT METHOD

Eigenvalue of B always lower than 1 -> no stability problems Not shown here

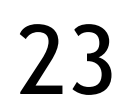

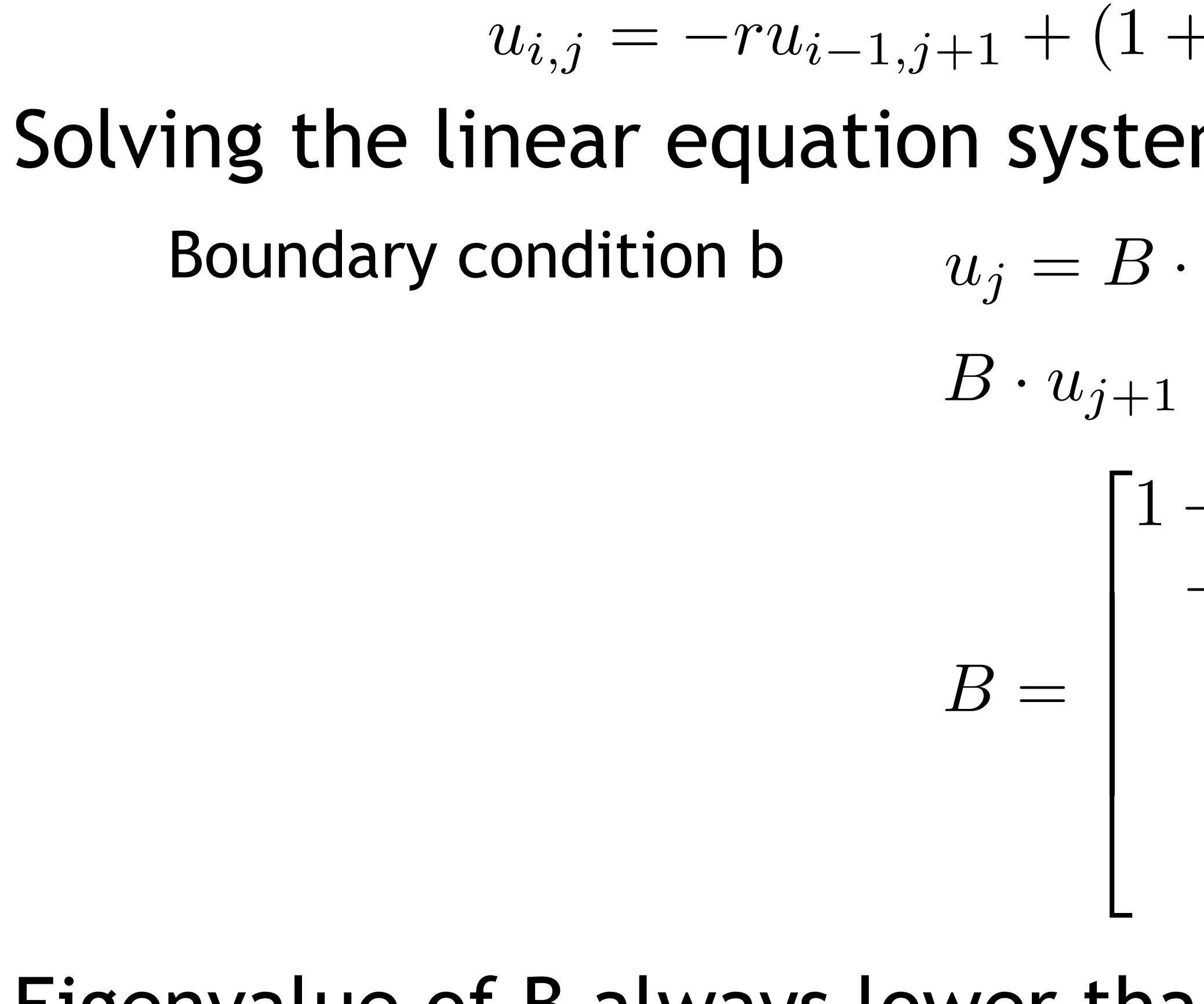

$$
(-2r)u_{i,j+1} - ru_{i+1,j+1}; r = \frac{ck}{h^2}
$$

- $u_j = B \cdot u_{j+1} r \cdot b_{j+1}$  $B \cdot u_{j+1} = u_j + r \cdot b_{j+1}$  $1+2r$   $-r$  $-r$  1 + 2*r*  $-r$ . . . . . . . . .  $-r$  1 + 2*r*  $-r$  $-r$  1+2*r*  $\overline{1}$  $\mathbf{1}$  $\mathbf{1}$  $\mathbf{1}$  $\mathbf{1}$  $\mathcal{L}$  $\overline{1}$ 
	-

# THE HEAT EQUATION – ERRORS

## Both explicit and implicit method make errors

 $O(h^2)$  error in approximating  $u_{xx}$ ,  $O(k)$  error in approximating  $u_t$ 

 $O(h^2+k)$  total

Stability of implicit method allows arbitrarily large k, but to maintain accuracy we need  $k \sim h^2$ 

## Crank-Nicholson Method

Combines both methods by weighted averages of  $u_{xx}$  at j and j+1

For an accuracy of 4 digits, 1M points for the implicit method, while only about 560 points for CNM

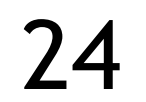

$$
\frac{u_{i,j+1} - u_{i,j}}{k} = \frac{\beta c}{h^2} (u_{i+1,j+1} - 2u_{i,j+1} + u_{i-1,j+1}) + \frac{(\beta - 1)c}{h^2} (u_{i+1,j} - 2u_{i,j} + u_{i-1,j})
$$

 $k \sim h$  now possible, and optimal choice leads to  $O(h^6)$  error

## APPLICATION EXAMPLE: POISSON'S EQUATION

Poisson's equation is a PDE of elliptic type, widely used in mechanical engineering and theoretical physics

> To describe the potential field caused by a given charge or mass density distribution

> With the potential field known, one can then calculate the associated gravitational or electrostatic field

Newtonian gravity, electrostatics, …

The Himeno benchmark focusses on the solution using a 19-point stencil

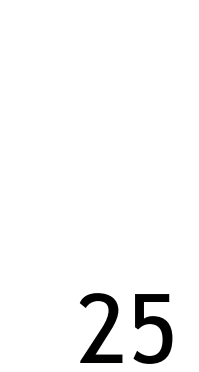

*E. Phillips, M. Fatica, Implementing the Himeno benchmark with CUDA on GPU clusters, in 2010 IEEE International Symposium on Parallel Distributed Processing (IPDPS)*

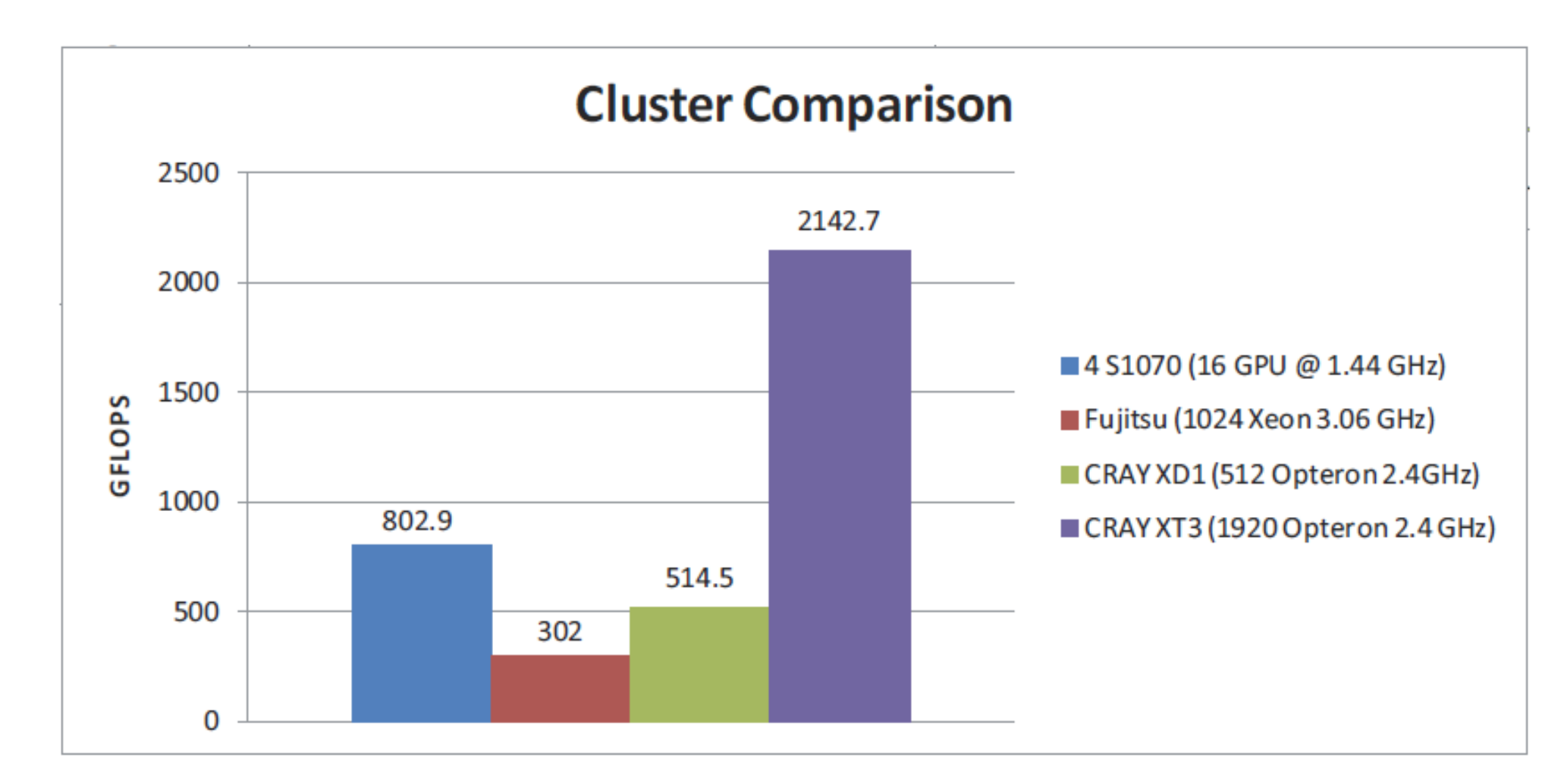

$$
\Delta \cdot \Phi = f
$$

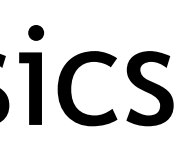

- 
- 

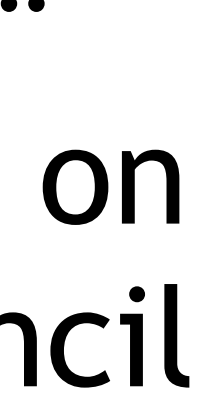

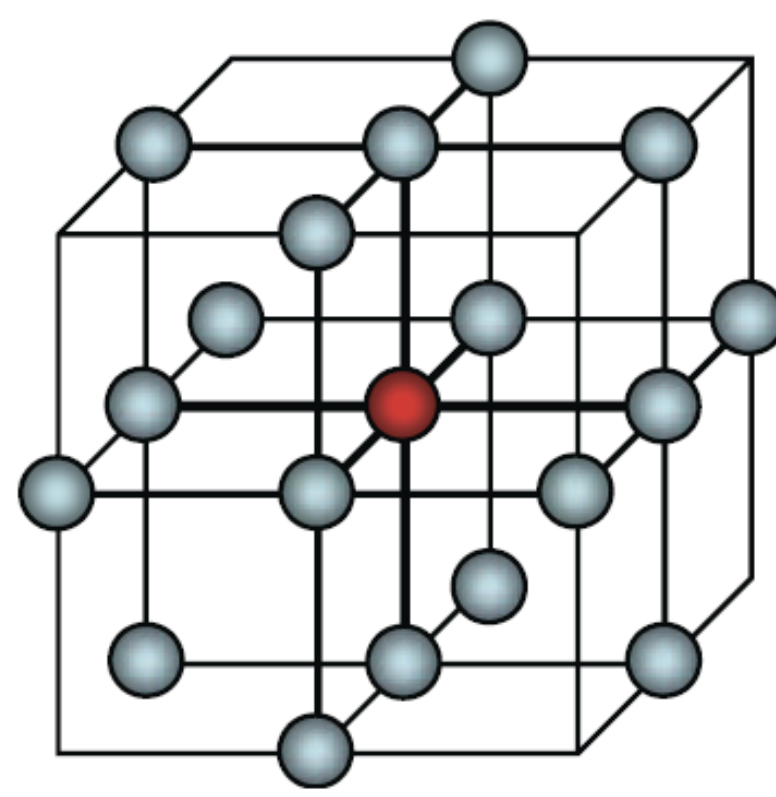

# LIMITS

Many equations solvable as PDE, unless High dimensionality

Highly nonlinear structures

## We often find n-Body methods for such cases

"… gravitational Vlasov-Poisson equation, a six-dimensional PDE for the Liouville flow of the phase space probability distribution function, with gravitational potential arises self-consistently from the Poisson equation."

Salman Habib, et al. 2013. HACC: extreme scaling and performance across diverse architectures. International Conference on High Performance Computing, Networking, Storage and Analysis (SC '13). DOI: [https://doi.org/](https://doi.org/10.1145/2503210.2504566) [10.1145/2503210.2504566](https://doi.org/10.1145/2503210.2504566)

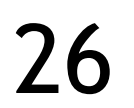

## PERFORMANCE OPTIMIZATIONS

# PARALLELIZATION OF STENCIL CODES

Stencil codes are memory-bound Computational intensity E.g. explicit method: 5 flops, 3 elements each 4B -> 5/12 Two main questions How to partition the data among the threads Obviously domain decomposition 2D/3D thread blocks? How to leverage shared memory as a scarce resource in the optimal way? These two questions are closely related

 $u_{i,j+1} = r u_{i-1,j} + (1-2r) u_{i,j} + r u_{i+1,j}; r =$ 

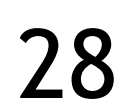

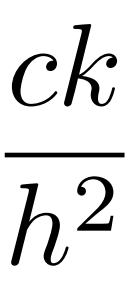

# PARALLELIZATION OF STENCIL CODES

Partitioning of a 2D data structure

Overlap area is called halo

2D partitioning

Vertical halos are poorly aligned in memory

1D partitioning

Only horizontal

Surface-to-volume effects

Communication cost depending on data layout?

Shared memory: likely no

Distributed memory: yes

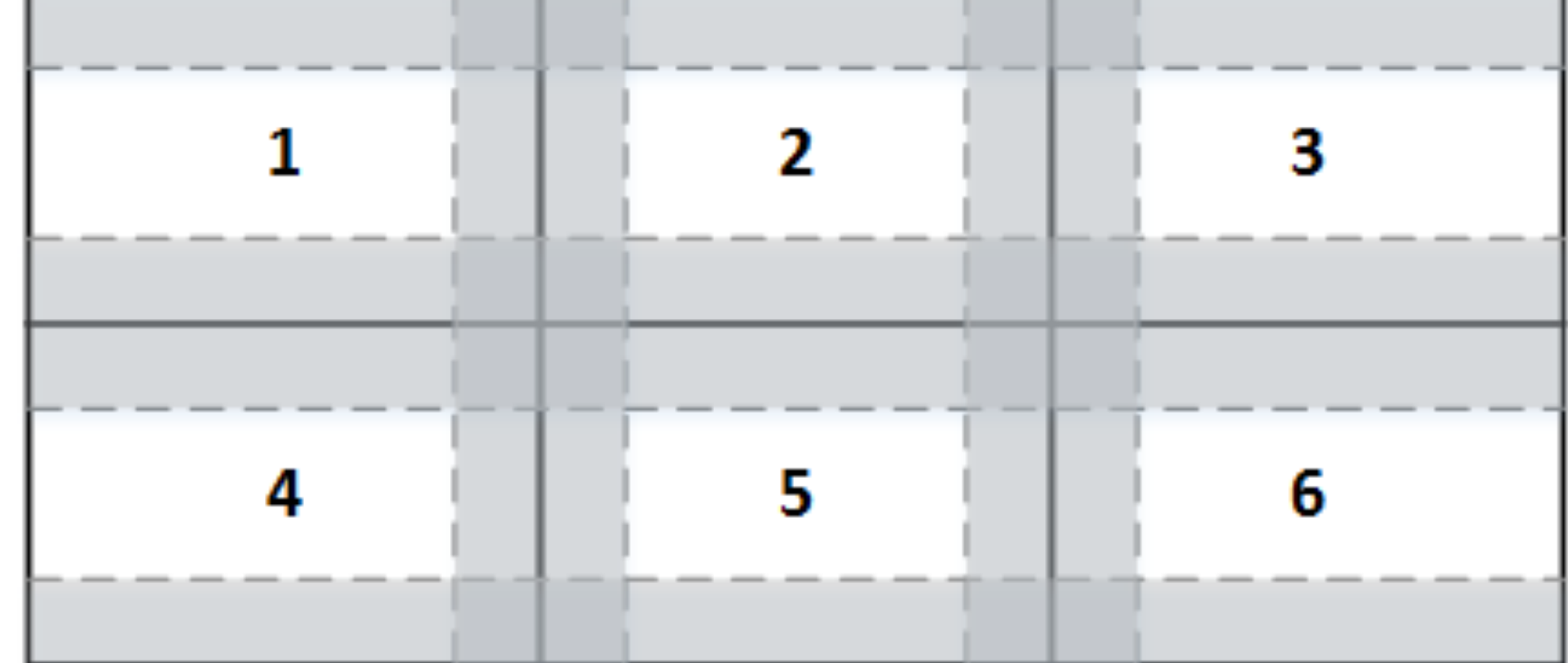

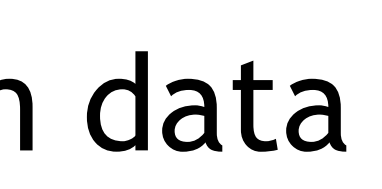

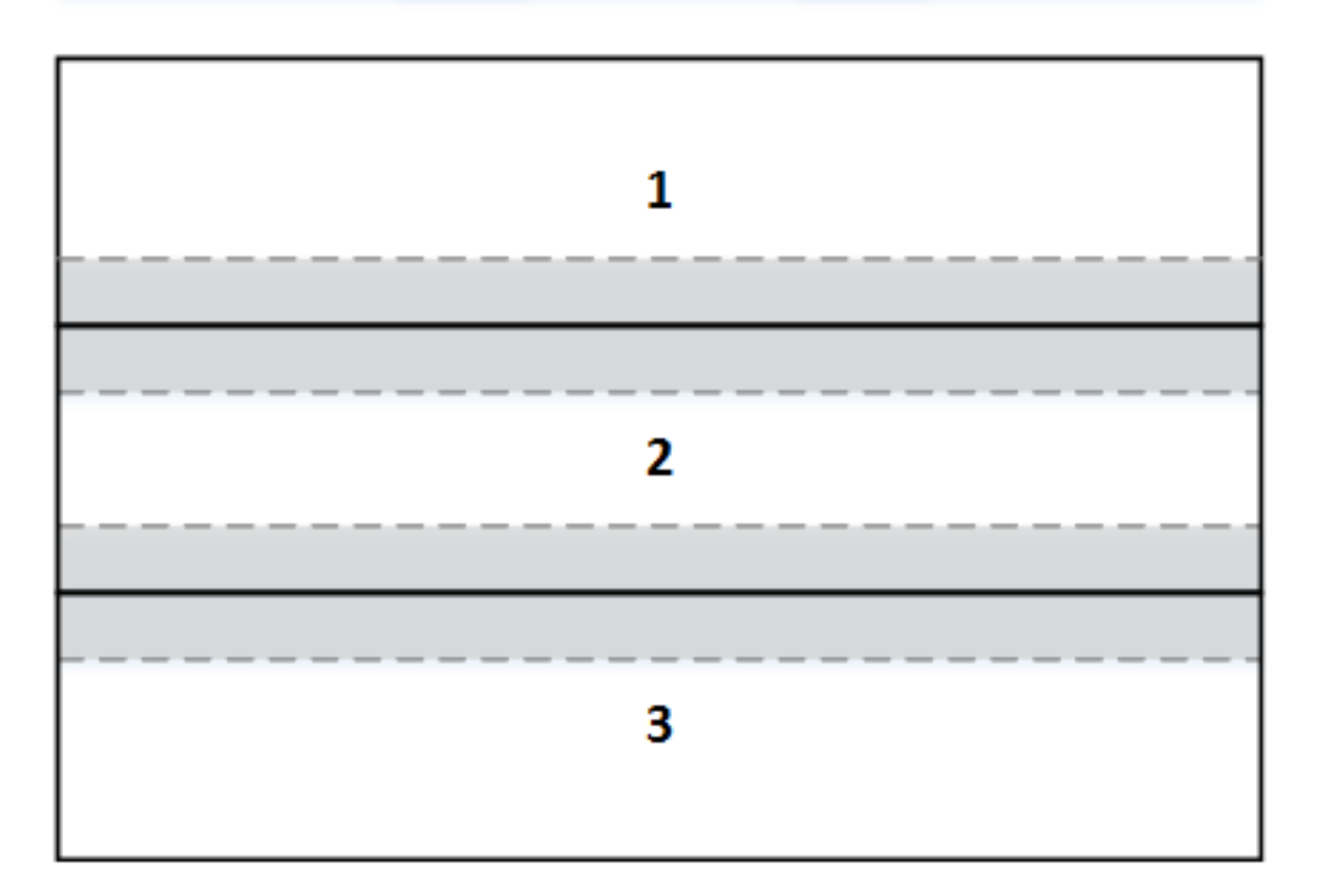

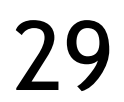

# PARALLELIZATION OF STENCIL CODES

Shared memory use Minimal usage -> multiple thread blocks per SM Marching planes Only keep 3 planes in shared memory Cycling buffer as we march along a direction Then: Z-direction of the data block virtually unlimited Further optimizations: texture memory Reduced instruction overhead

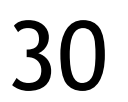

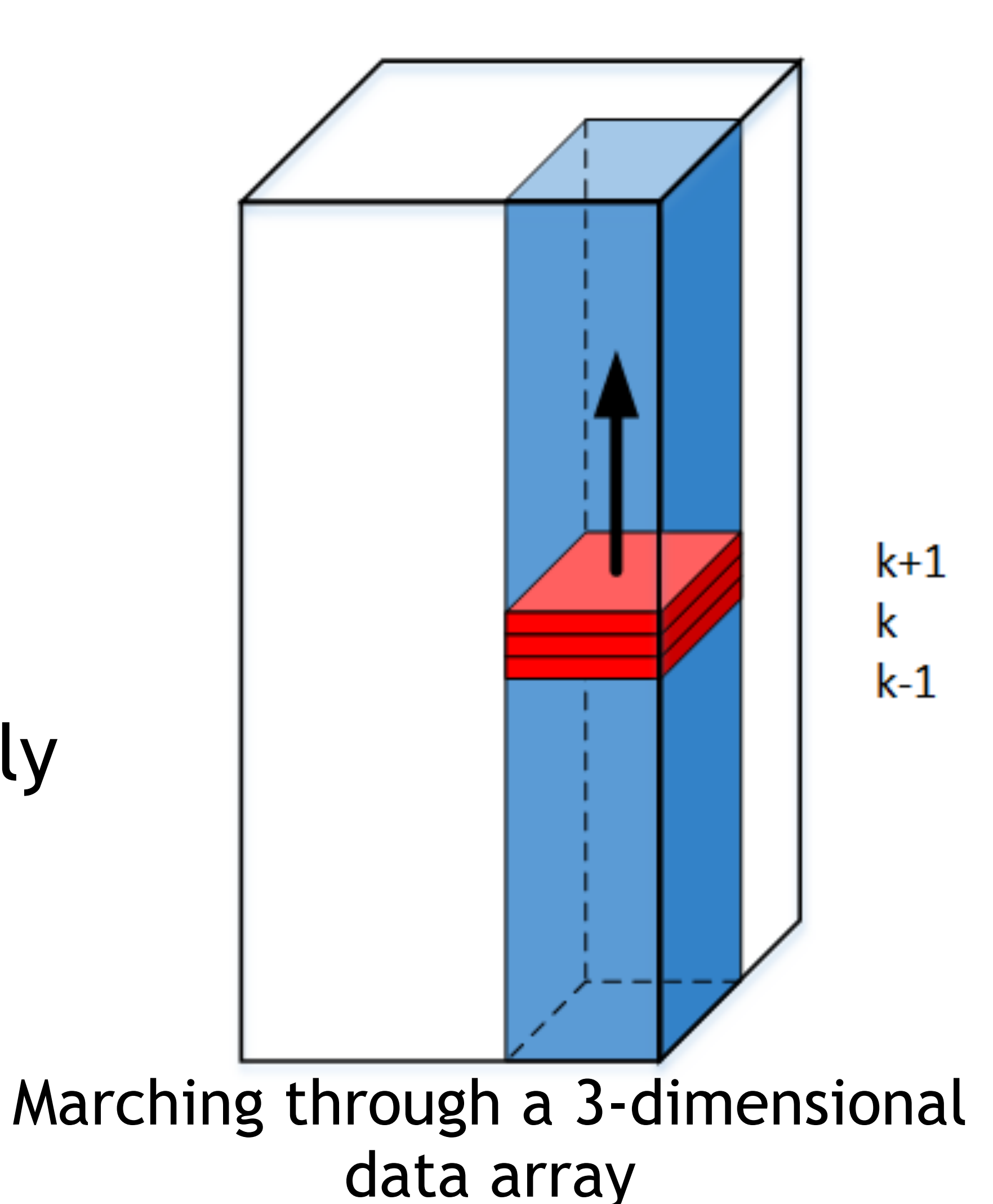

# WRAPPING UP

# SUMMARY

Stencil codes as prime example for local communication

> Nearest-neighbor references only (local communication depending on stencil size)

Naive/slightly optimized implementations easy

## Explicit and implicit methods

Compute complexity vs. numerical stability

## Highly regular computation, little amount of data reuse

Memory-bound and little data reuse => mind the memory access performance

- 
- 
- 
- 
- 
- 

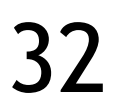

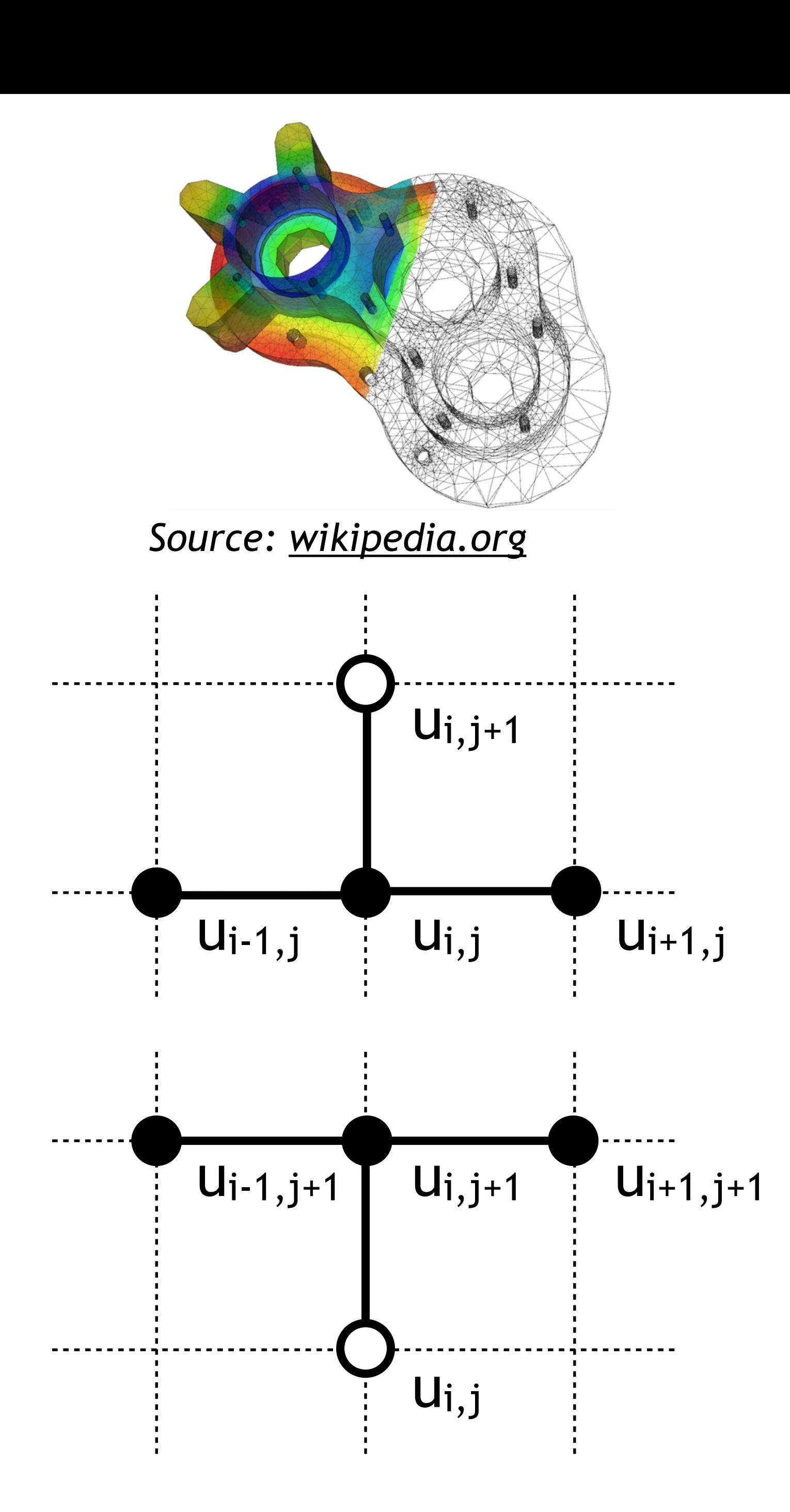

## APPENDIX: TEMPORAL BLOCKING

# TEMPORAL BLOCKING (TB)

Improve locality by temporal blocking For a subdomain, perform multiple updates (bt) at once, then proceed to next subdomain

bt: temporal block size

Skewed block shape is required due to dependencies

Simple rectangular block violates dependencies

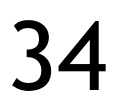

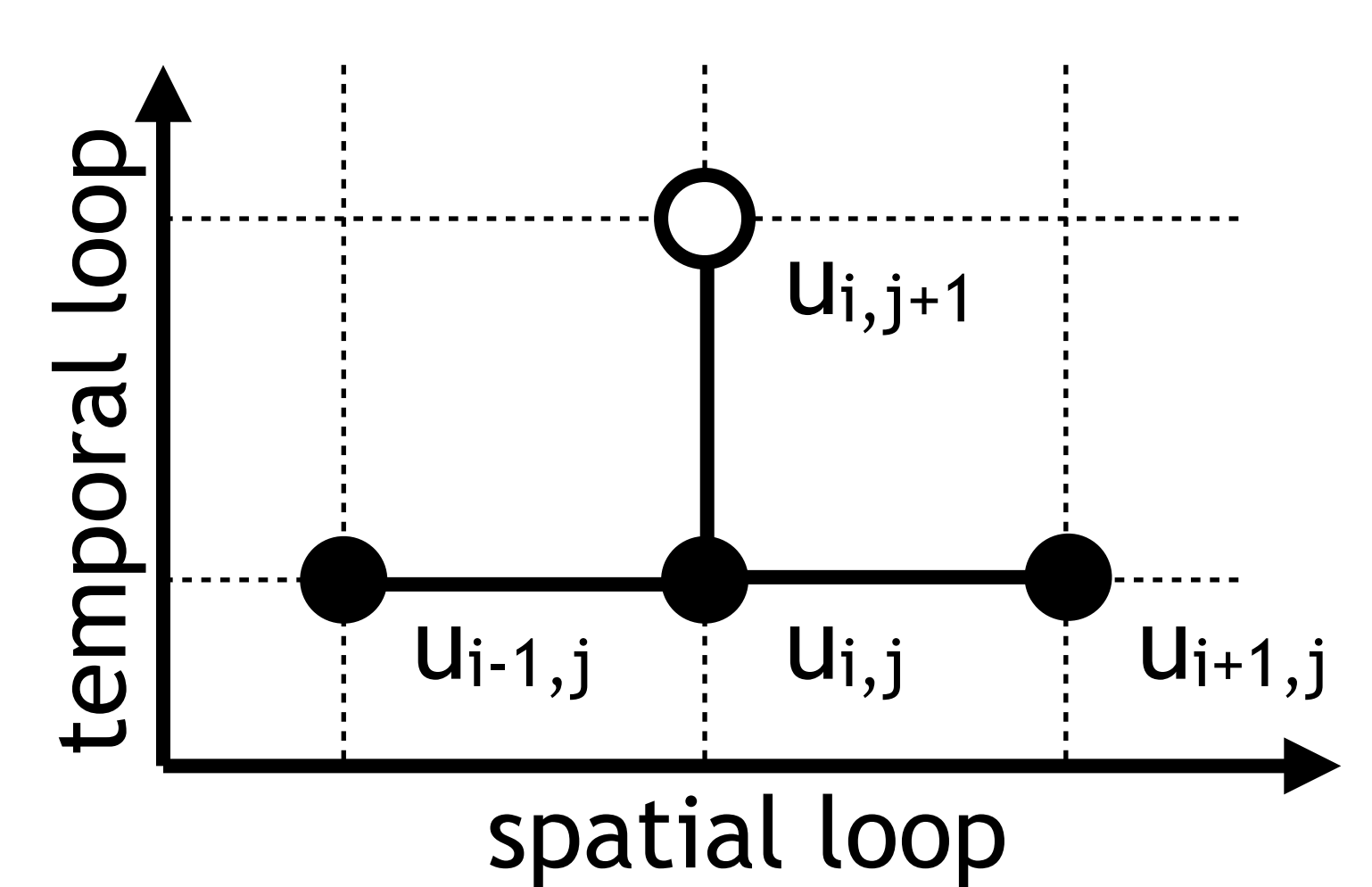

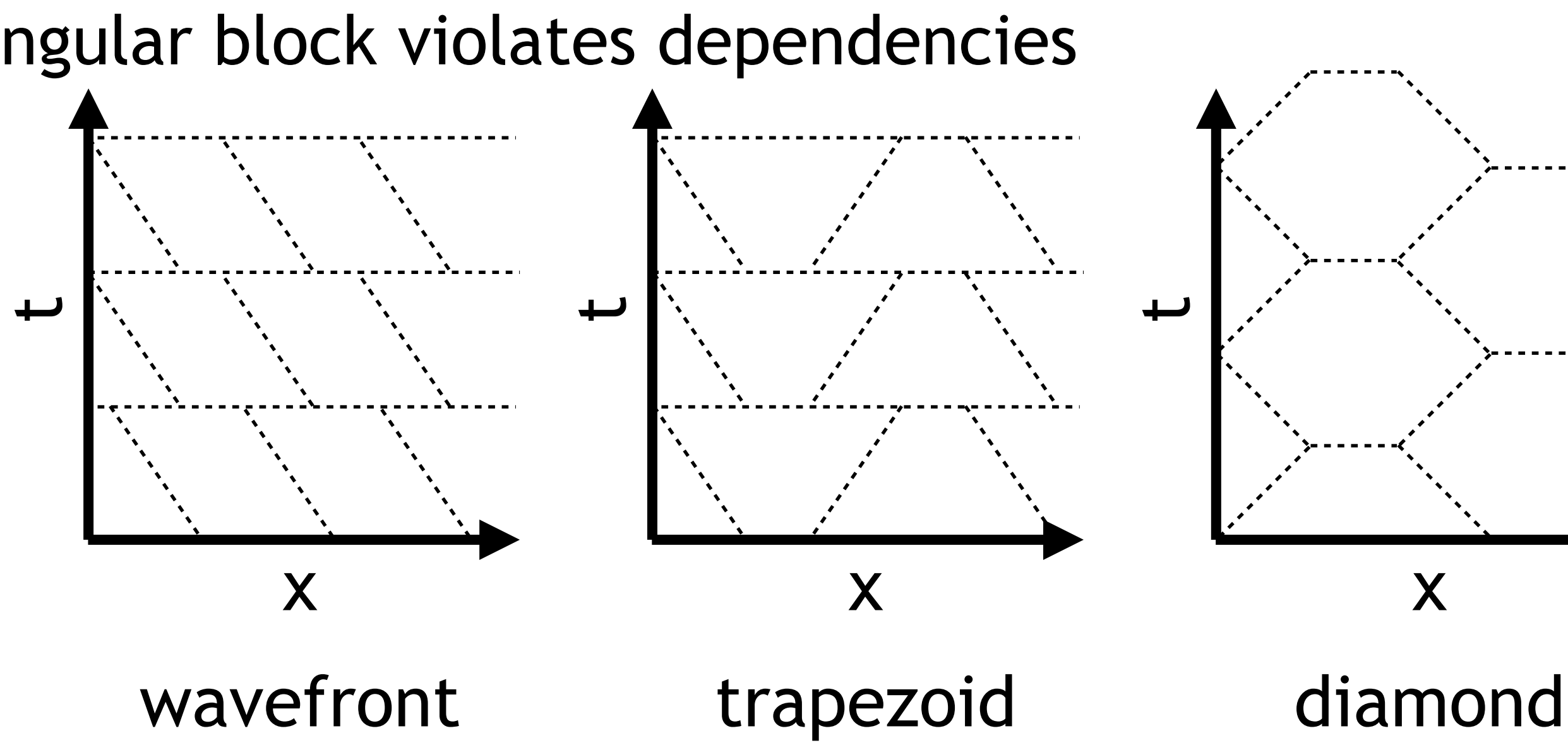

## TEMPORAL BLOCKING USING TRAPEZOID SHAPE

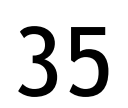

```
// Simple stencil in 1D
|for ( t = 0; t < T; t++)for ( x = 1; x < N-1; x++ )
      A[t+1][x] = (A[t][x-1] +A[t][x] +A[t][x+1])* c;
```
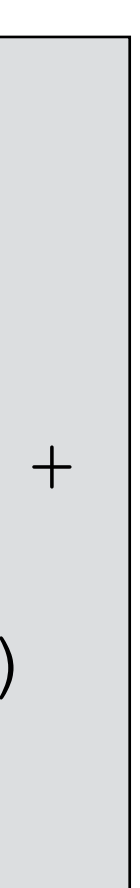

```
// Temporal blocking using trapezoid shape
|for ( t1 = c e i 1 d ( -N-29, 32 );
      t1 \le floord ( T-2, 32 );
      t1 ++ )
   for ( t2 = max (t1, -t1-1 );
          t2 <= min3 ( floord ( -16*t1+T-1, 16), 
                        floord ( 16*t1+N+13,16 ), 
                        floord ( T+N-3, 32 ) );
          t2 + +for ( t3 = max4 ( 0, 16*t1+16*t2, 32*t1+1, 32*t2-N+2 );
             t3 <= min4 ( T-1, 32*t2+30, 16*t1+16*t2+31, 32*t1+N+29 );
             t3 ++)
          lbv = max3 ( 32*t2, t3+1, -32*t1+2*t3-31 );
          ubv = min3 (-32*t1+2*t3, 32*t2+31, t3+N-2);
          for ( t4 = lbv; t4 \leq ubv; t4 + hA[t3+1] [(-t3+t4)] = (A[t3] [(-t3+t4)-1] + A[t3][(-t3+t4)] +
                                     A[t3][(-t3+t4)+1] ) 
                                   / 3;
```